**This form is effective beginning with the January 1 to June 30, 2017 accounting period (2017/1) SA3E** If you are filing for a prior accounting period, contact the Licensing Division for the correct form.

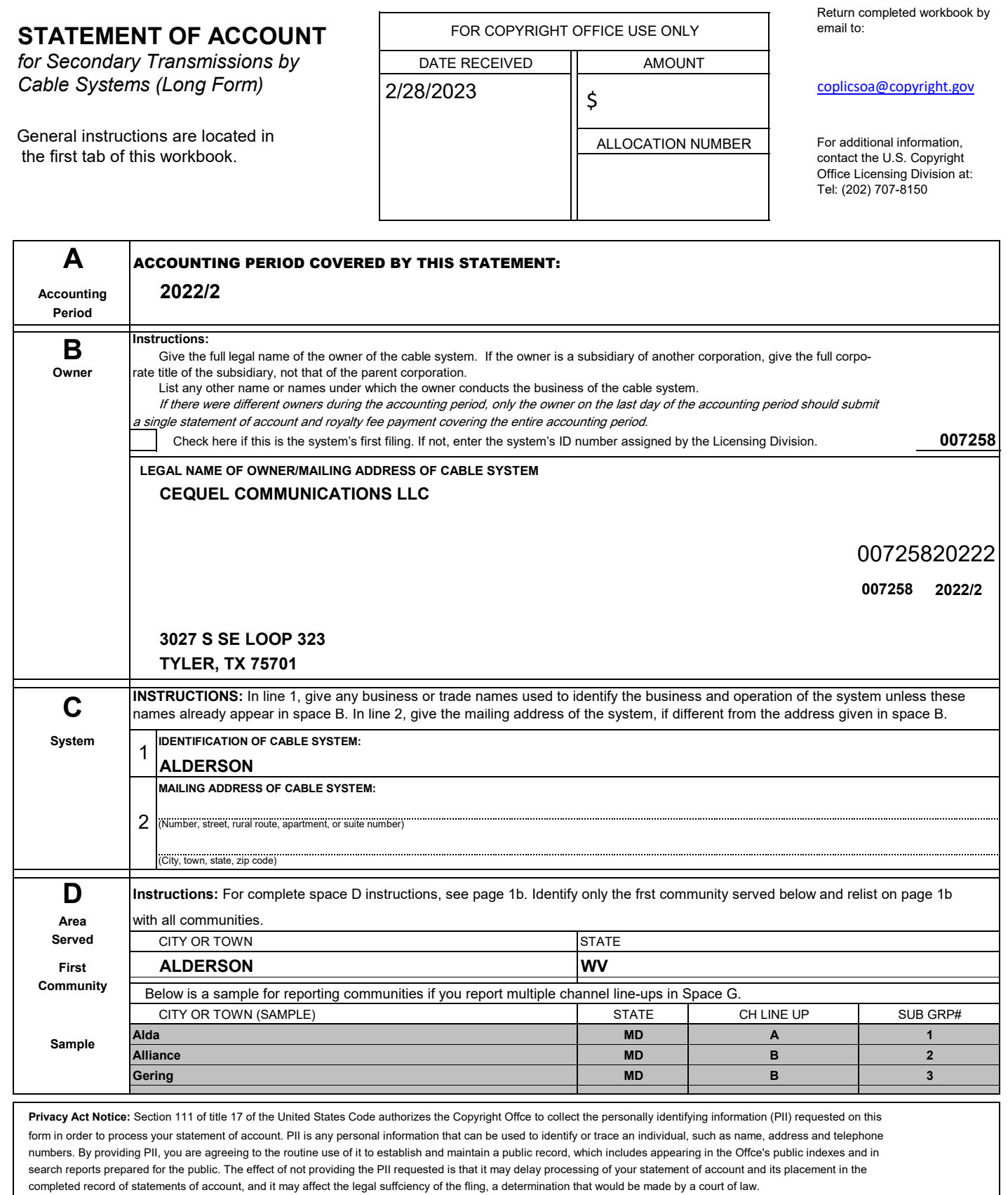

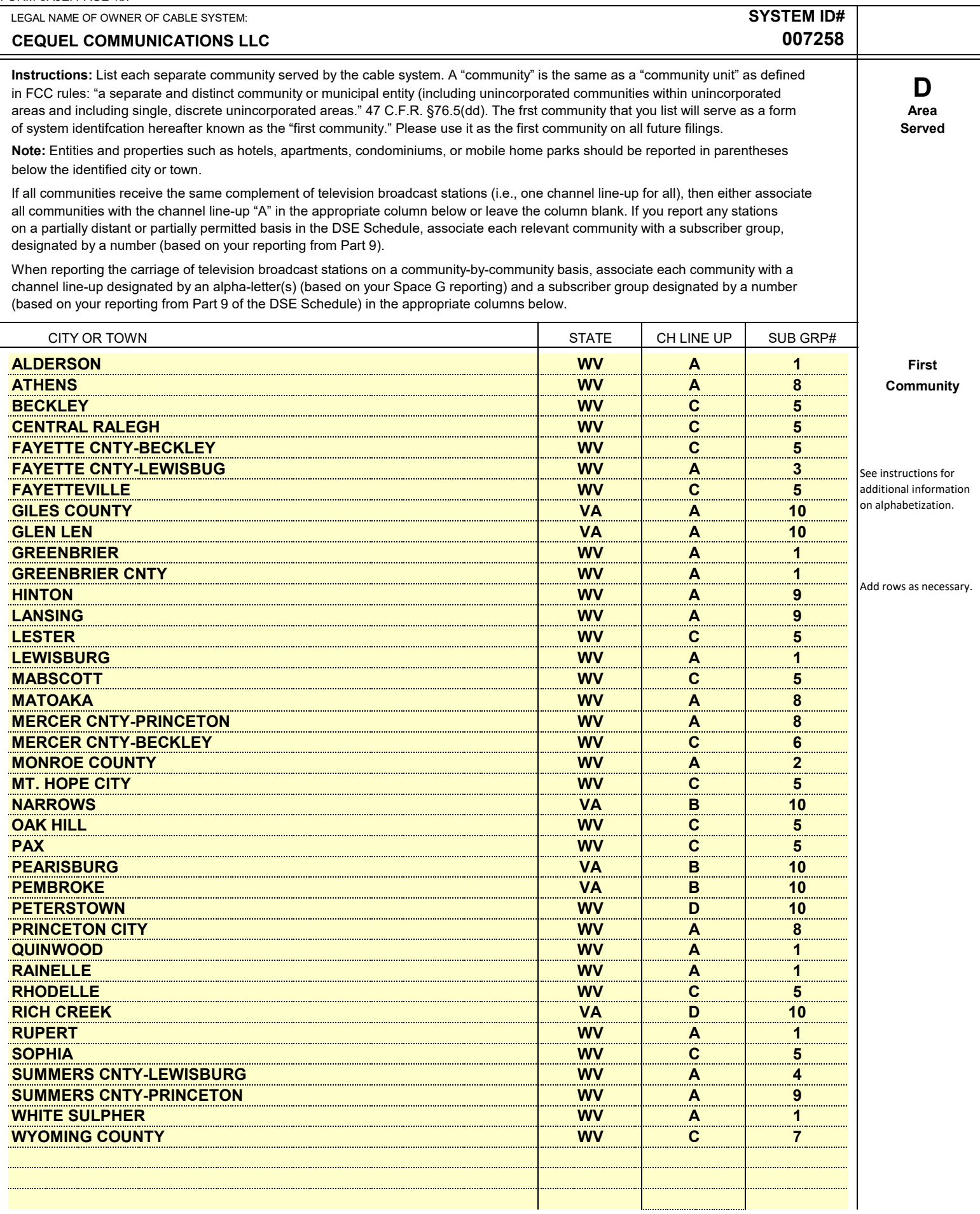

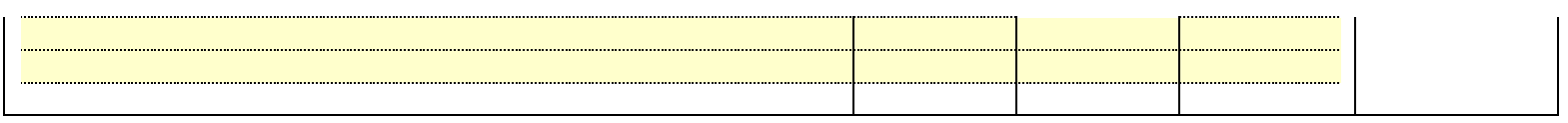

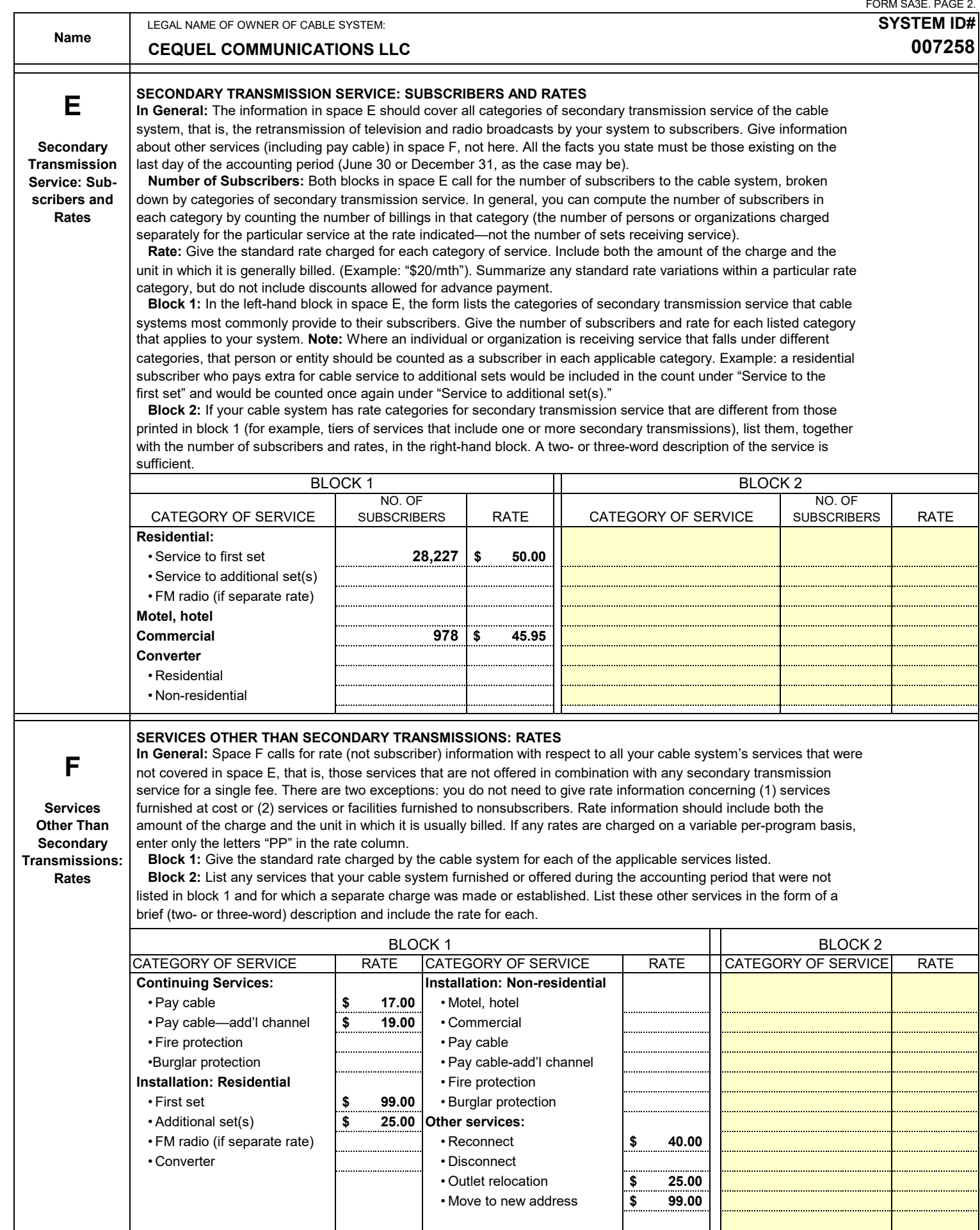

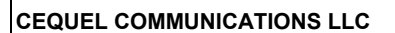

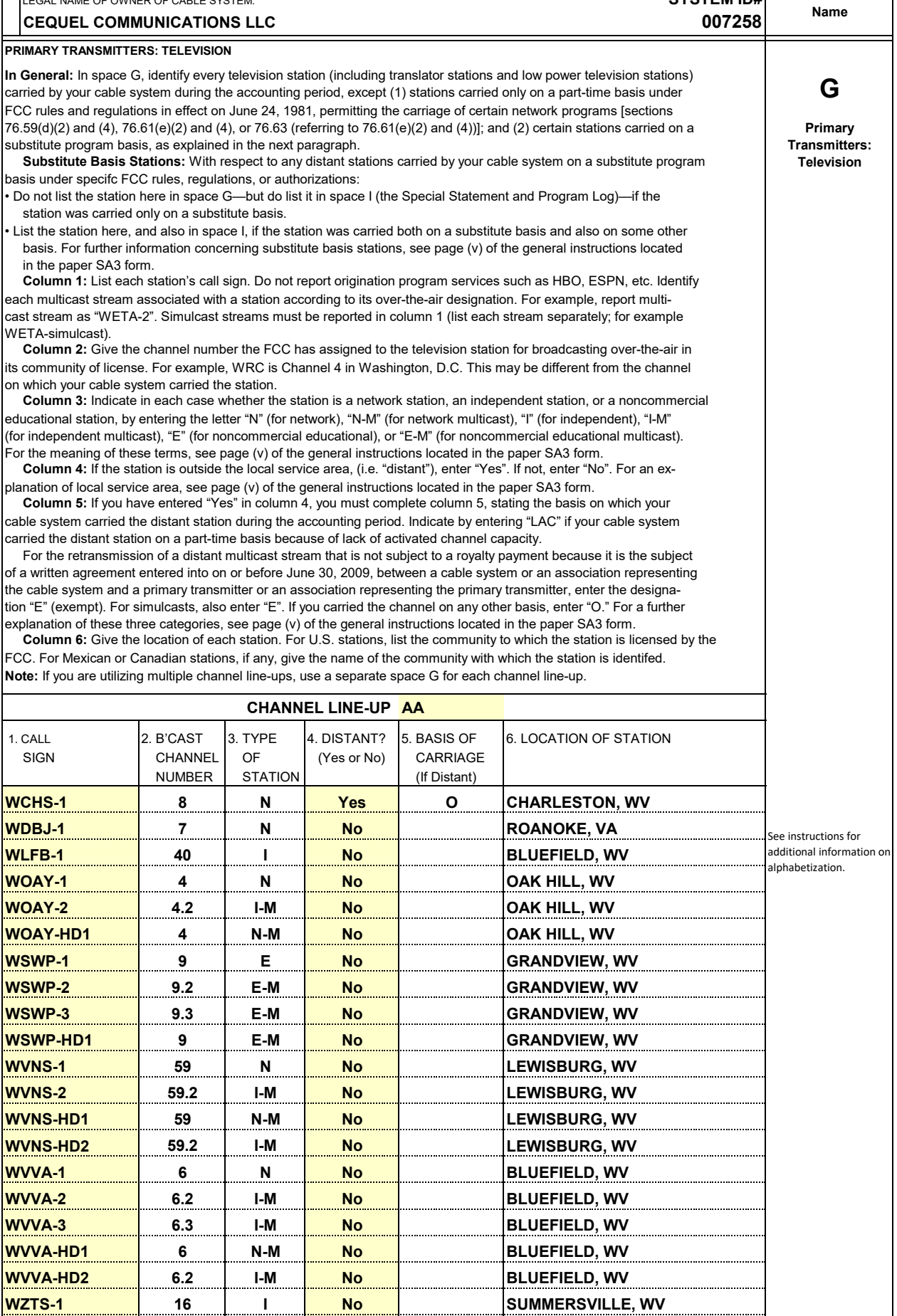

**Name**

**G**

# LEGAL NAME OF OWNER OF CABLE SYSTEM:<br> **CEQUEL COMMUNICATIONS LLC** 6007258 **CEQUEL COMMUNICATIONS LLC**

## **PRIMARY TRANSMITTERS: TELEVISION**

**In General:** In space G, identify every television station (including translator stations and low power television stations) carried by your cable system during the accounting period, except (1) stations carried only on a part-time basis under FCC rules and regulations in effect on June 24, 1981, permitting the carriage of certain network programs [sections 76.59(d)(2) and (4), 76.61(e)(2) and (4), or 76.63 (referring to 76.61(e)(2) and (4))]; and (2) certain stations carried on a **Primary** substitute program basis, as explained in the next paragraph. **Transmitters: Substitute Basis Stations:** With respect to any distant stations carried by your cable system on a substitute program **Television**

basis under specifc FCC rules, regulations, or authorizations: • Do not list the station here in space G—but do list it in space I (the Special Statement and Program Log)—if the

station was carried only on a substitute basis. • List the station here, and also in space I, if the station was carried both on a substitute basis and also on some other basis. For further information concerning substitute basis stations, see page (v) of the general instructions located

in the paper SA3 form. **Column 1:** List each station's call sign. Do not report origination program services such as HBO, ESPN, etc. Identify each multicast stream associated with a station according to its over-the-air designation. For example, report multicast stream as "WETA-2". Simulcast streams must be reported in column 1 (list each stream separately; for example WETA-simulcast).

**Column 2:** Give the channel number the FCC has assigned to the television station for broadcasting over-the-air in its community of license. For example, WRC is Channel 4 in Washington, D.C. This may be different from the channel on which your cable system carried the station.

**Column 3:** Indicate in each case whether the station is a network station, an independent station, or a noncommercial educational station, by entering the letter "N" (for network), "N-M" (for network multicast), "I" (for independent), "I-M" (for independent multicast), "E" (for noncommercial educational), or "E-M" (for noncommercial educational multicast). For the meaning of these terms, see page (v) of the general instructions located in the paper SA3 form.

**Column 4:** If the station is outside the local service area, (i.e. "distant"), enter "Yes". If not, enter "No". For an explanation of local service area, see page (v) of the general instructions located in the paper SA3 form.

**Column 5:** If you have entered "Yes" in column 4, you must complete column 5, stating the basis on which your cable system carried the distant station during the accounting period. Indicate by entering "LAC" if your cable system carried the distant station on a part-time basis because of lack of activated channel capacity.

For the retransmission of a distant multicast stream that is not subject to a royalty payment because it is the subject of a written agreement entered into on or before June 30, 2009, between a cable system or an association representing the cable system and a primary transmitter or an association representing the primary transmitter, enter the designation "E" (exempt). For simulcasts, also enter "E". If you carried the channel on any other basis, enter "O." For a further explanation of these three categories, see page (v) of the general instructions located in the paper SA3 form.

**Column 6:** Give the location of each station. For U.S. stations, list the community to which the station is licensed by the FCC. For Mexican or Canadian stations, if any, give the name of the community with which the station is identifed. **Note:** If you are utilizing multiple channel line-ups, use a separate space G for each channel line-up.

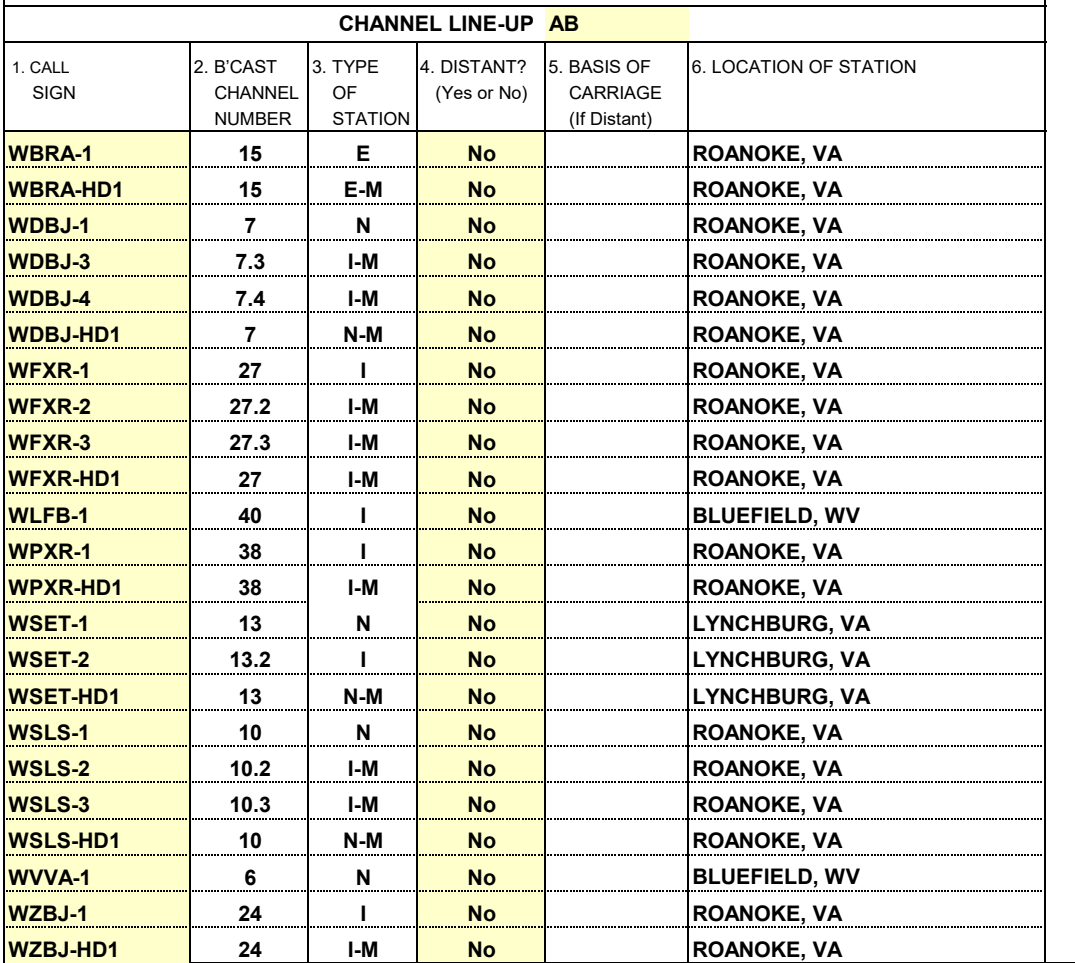

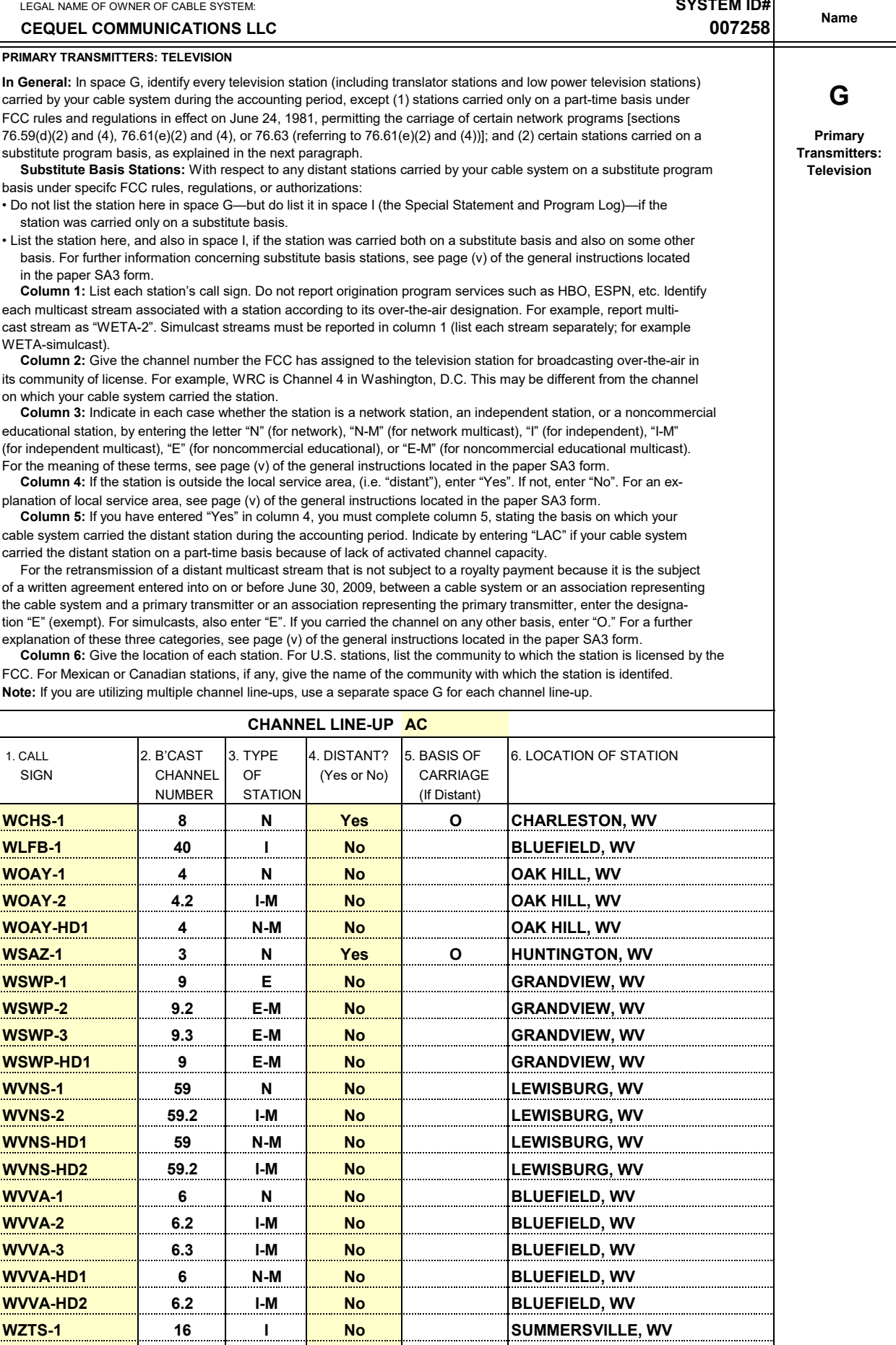

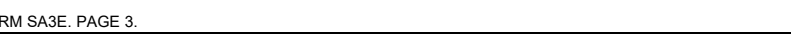

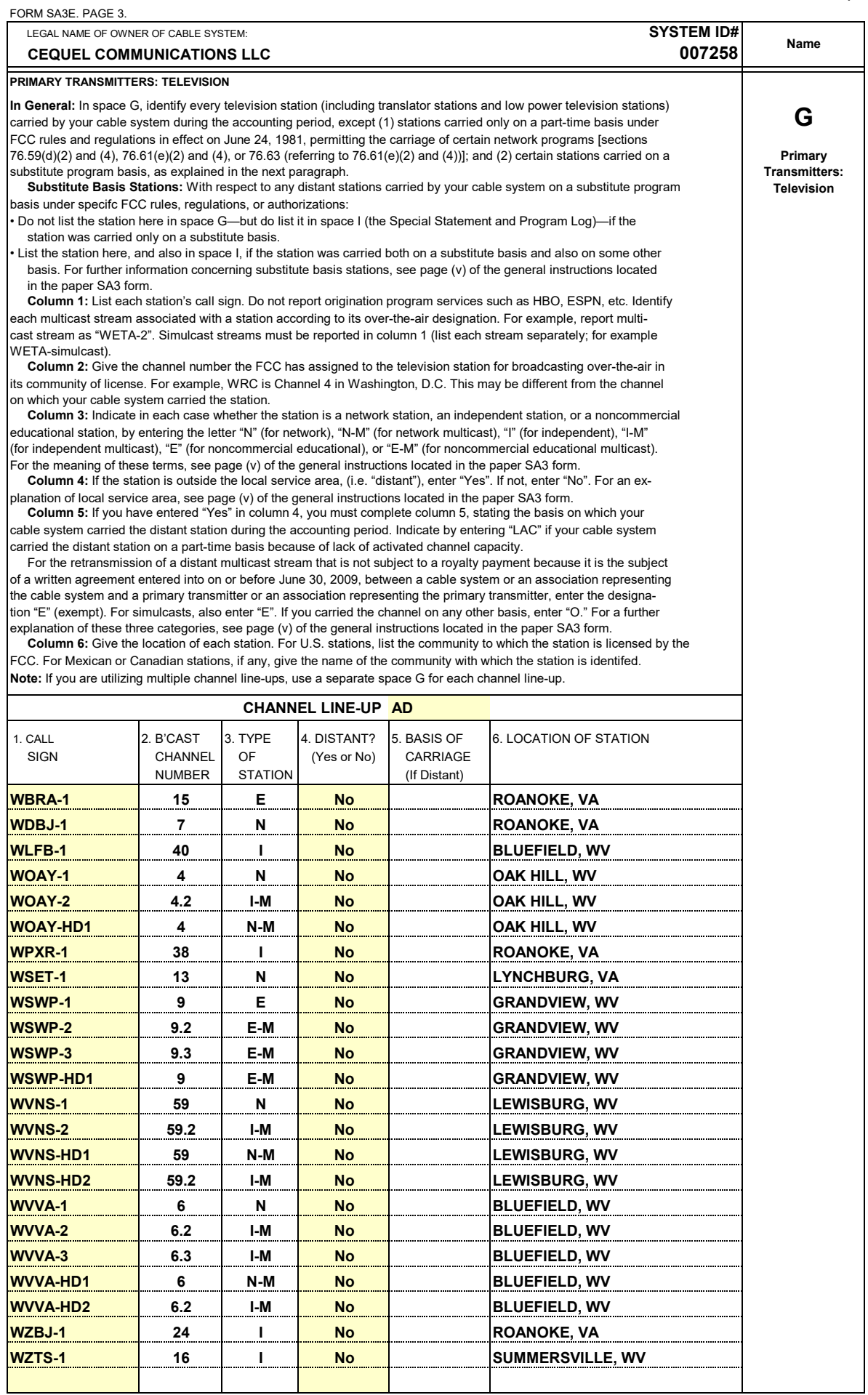

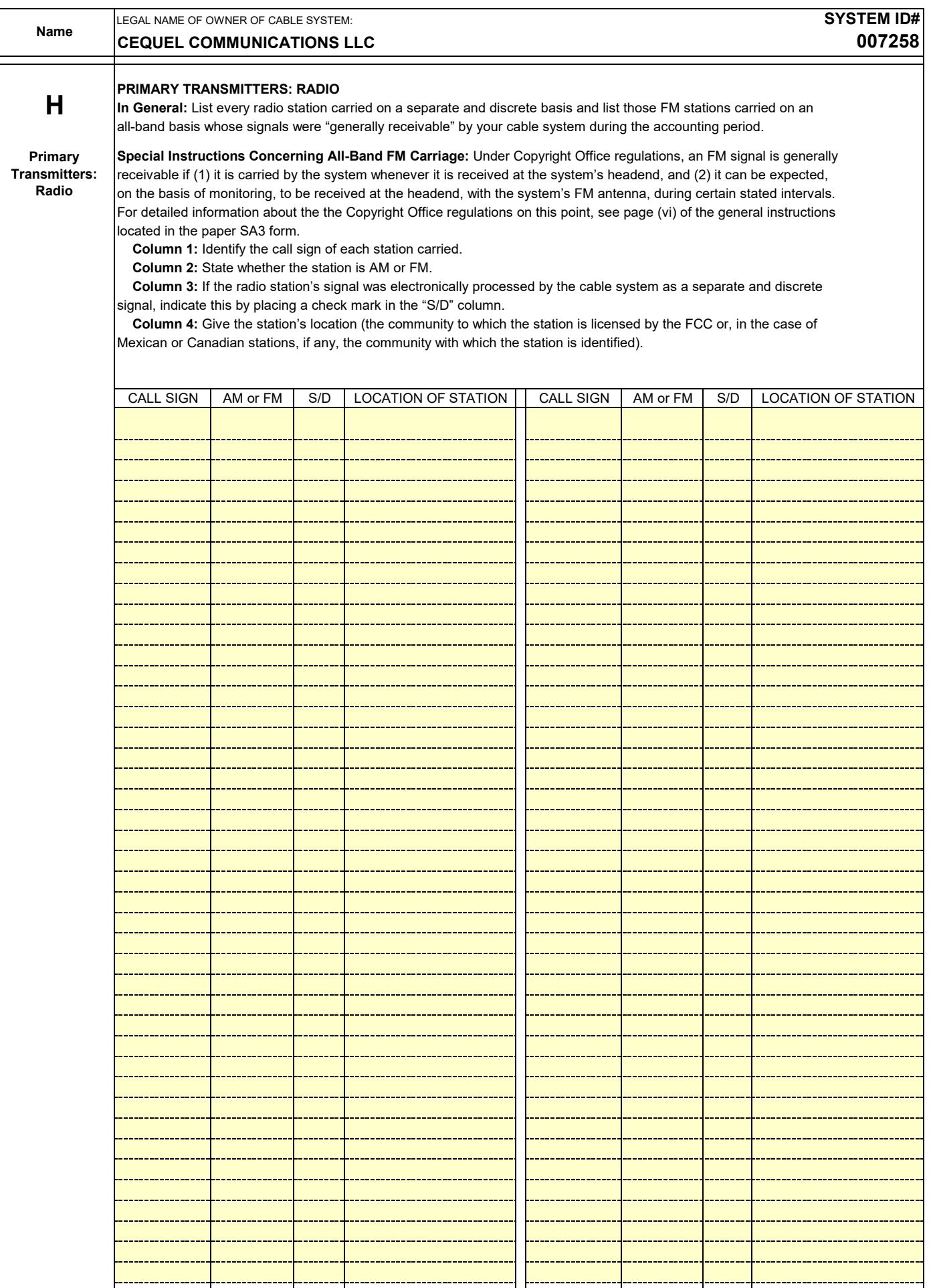

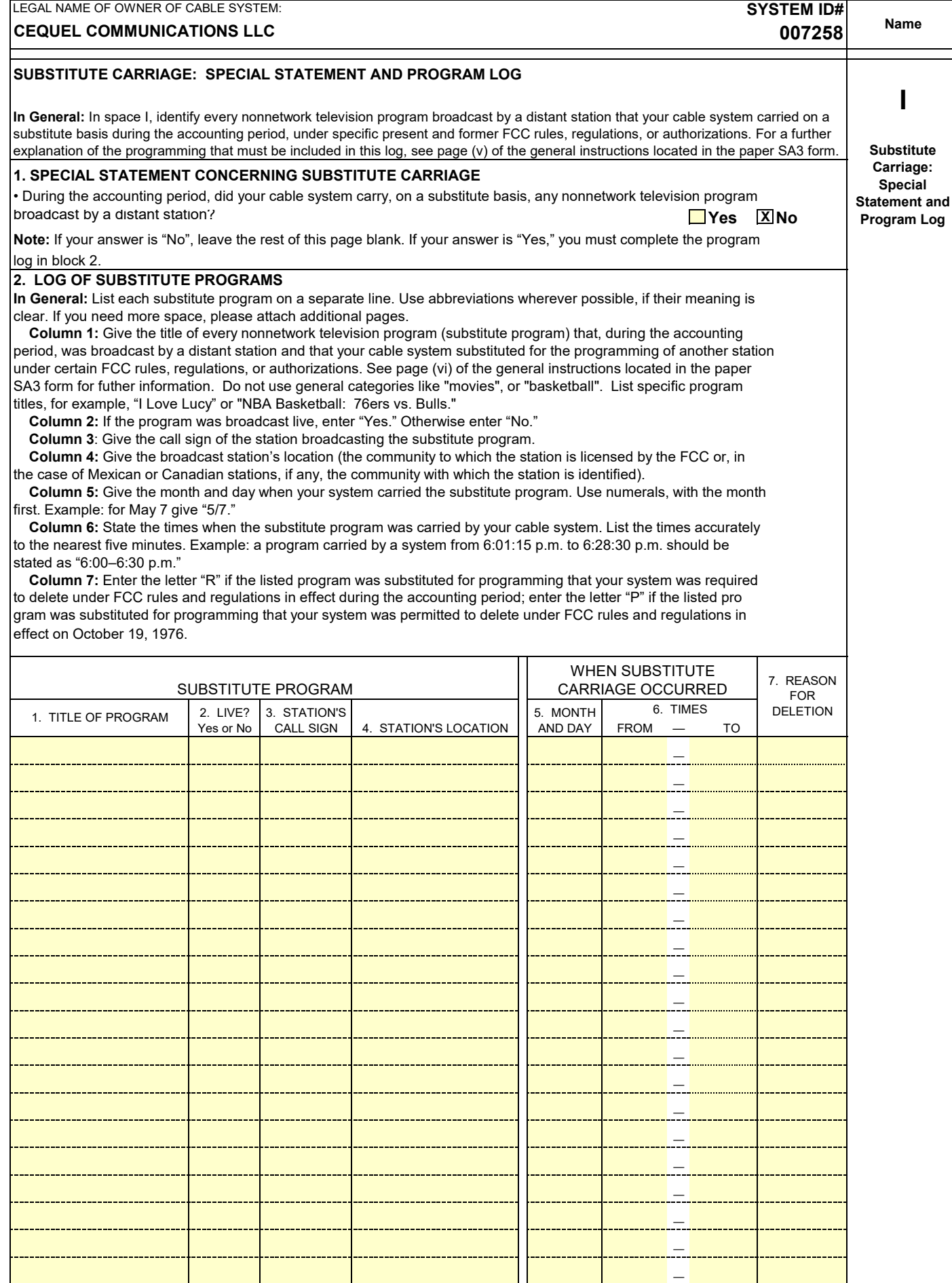

4

۲

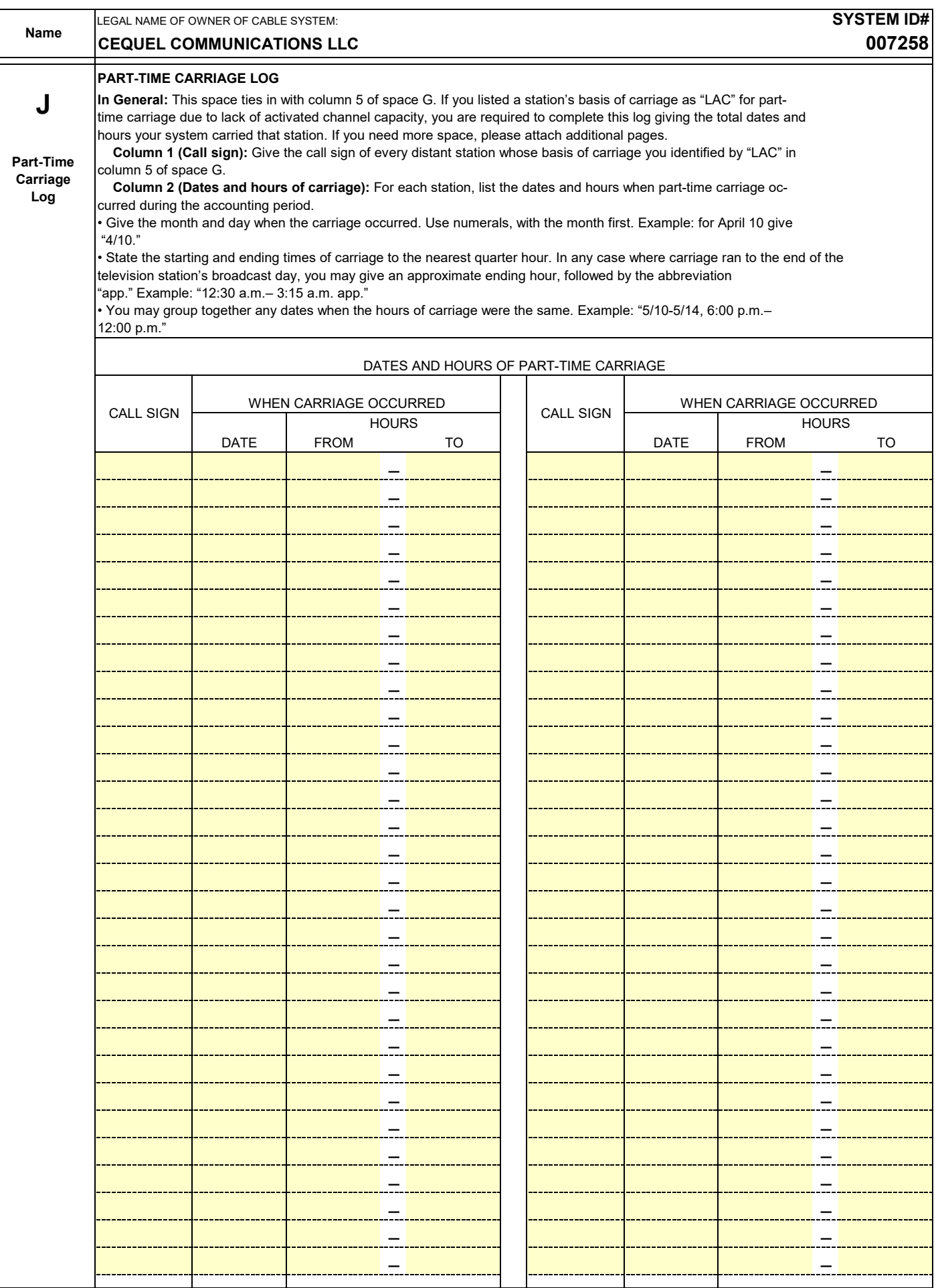

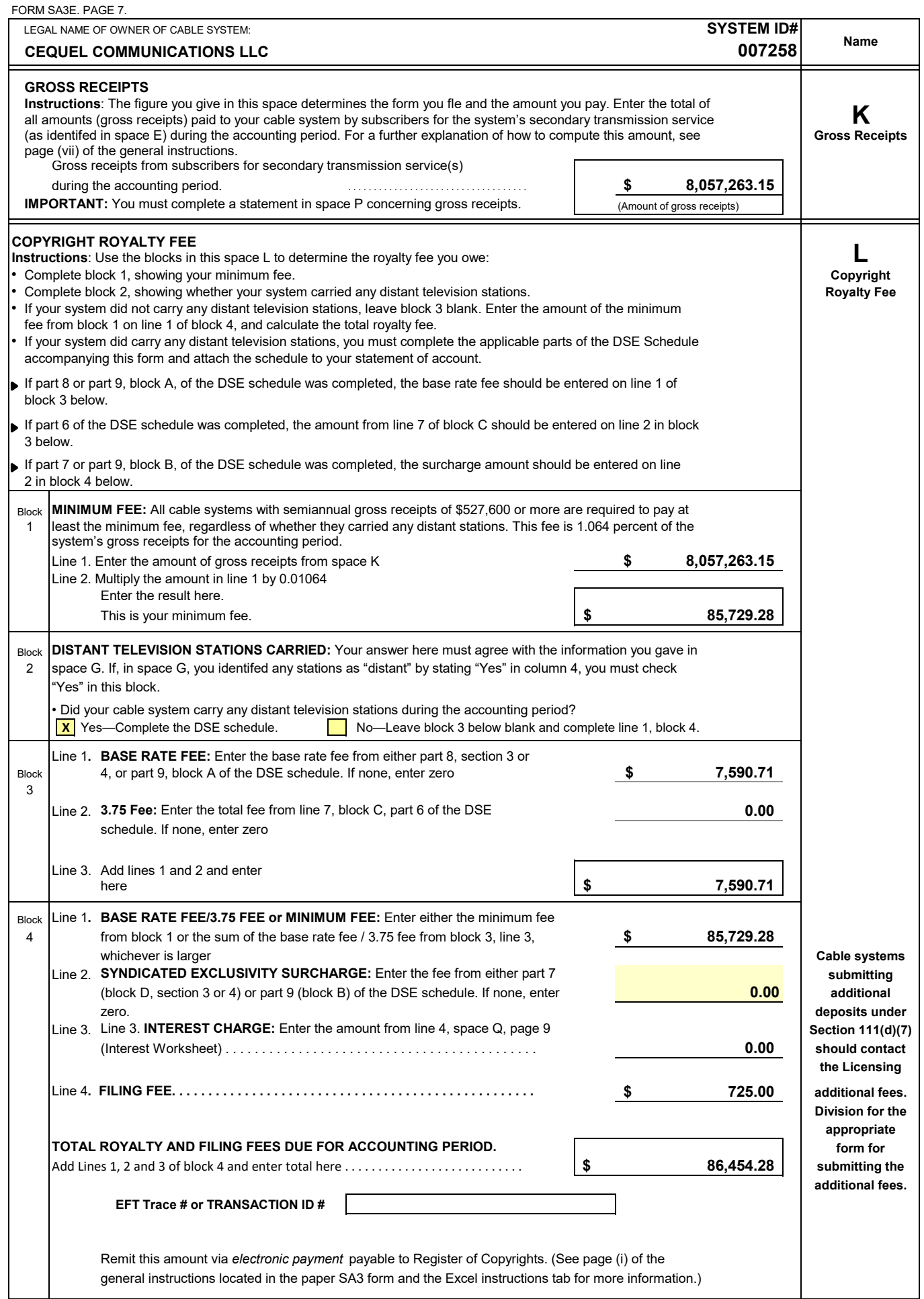

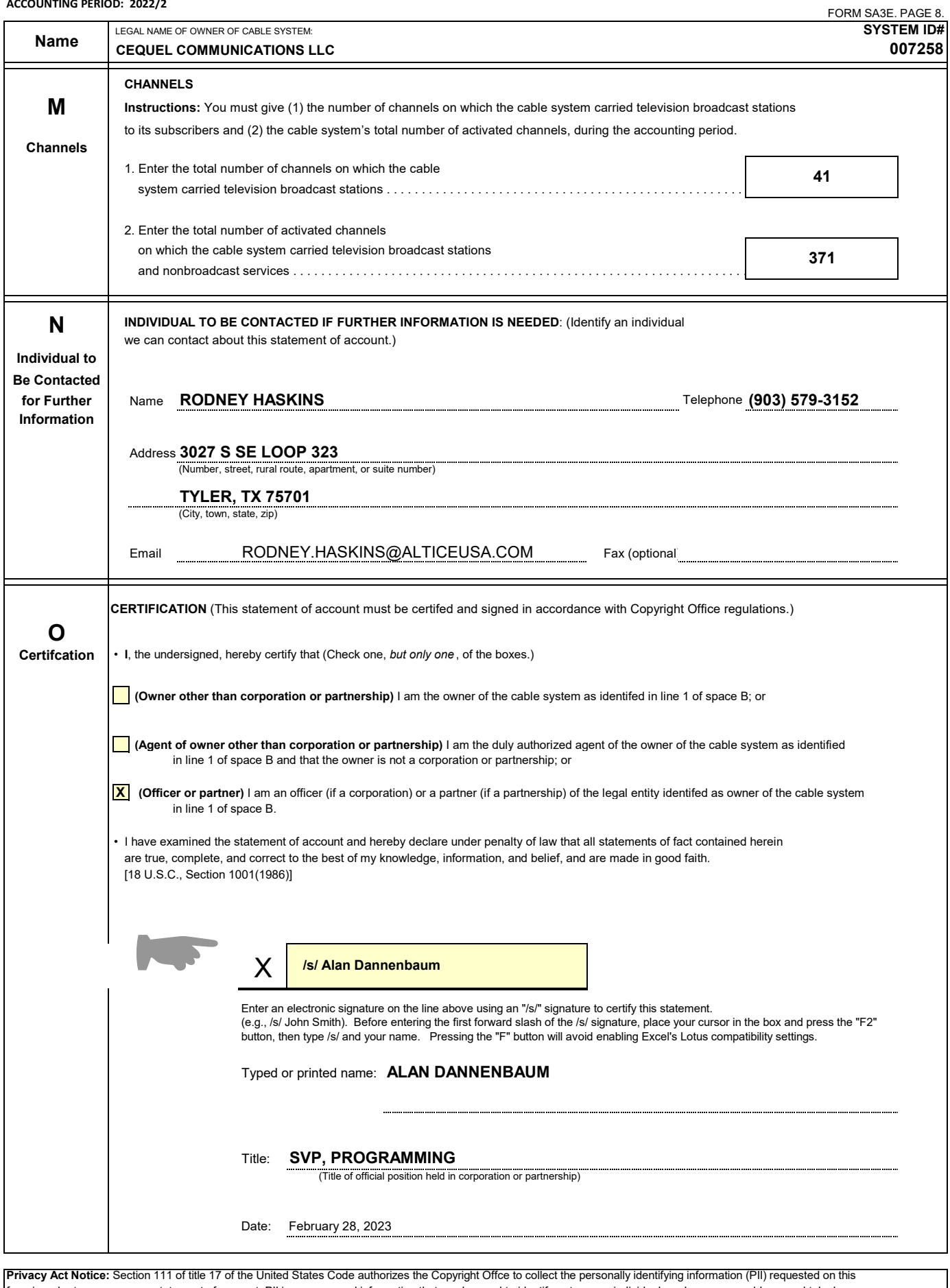

form in order to process your statement of account. PII is any personal information that can be used to identify or trace an individual, such as name, address and telephone numbers. By providing PII, you are agreeing to the routine use of it to establish and maintain a public record, which includes appearing in the Offce's public indexes and in search reports prepared for the public. The effect of not providing the PII requested is that it may delay processing of your statement of account and its placement in the completed record of statements of account, and it may affect the legal suffciency of the fling, a determination that would be made by a court of law.

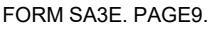

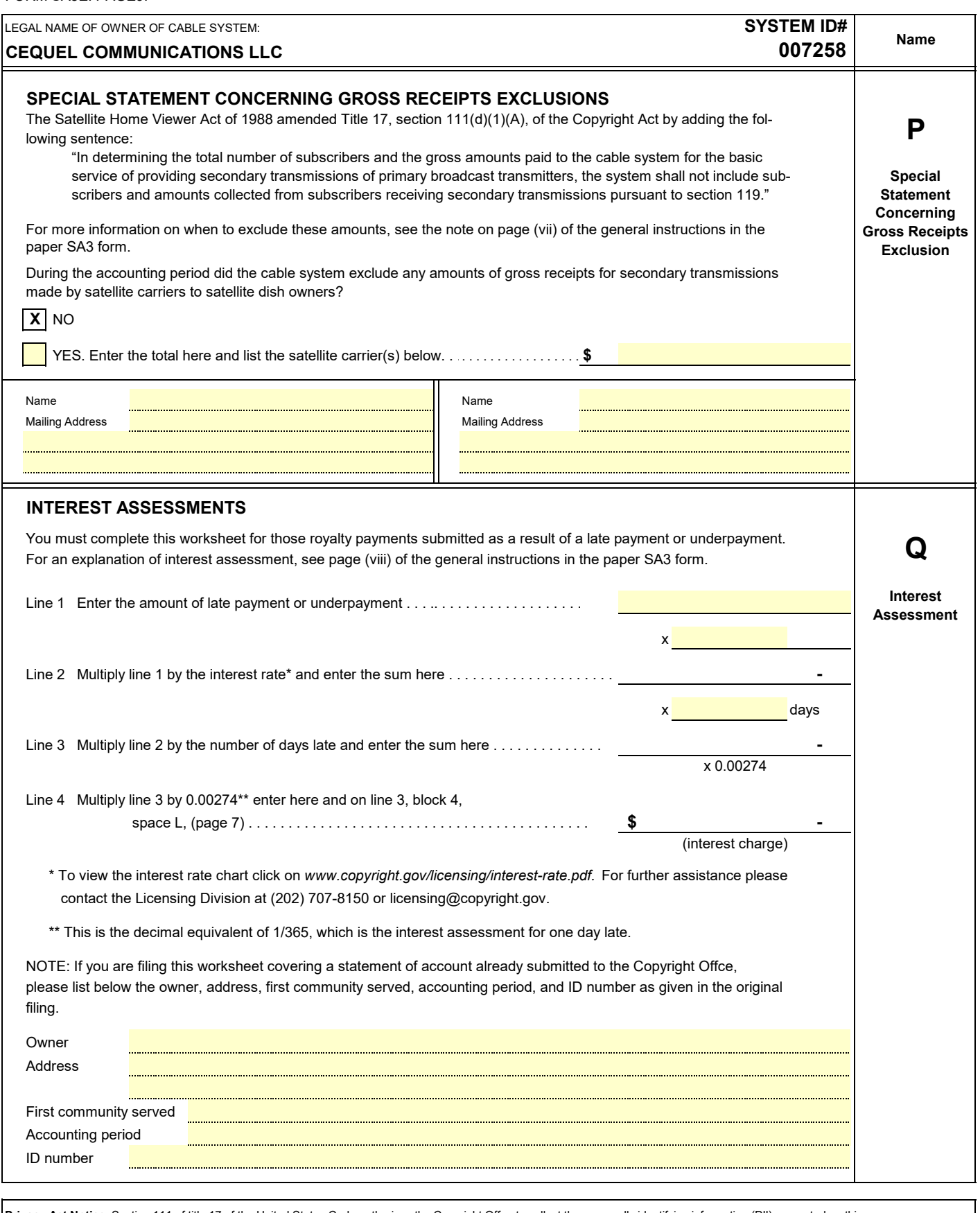

**Privacy Act Notice**: Section 111 of title 17 of the United States Code authorizes the Copyright Offce to collect the personally identifying information (PII) requested on this form in order to process your statement of account. PII is any personal information that can be used to identify or trace an individual, such as name, address and telephone numbers. By providing PII, you are agreeing to the routine use of it to establish and maintain a public record, which includes appearing in the Offce's public indexes and in search reports prepared for the public. The effect of not providing the PII requested is that it may delay processing of your statement of account and its placement in the completed record of statements of account, and it may affect the legal suffciency of the fling, a determination that would be made by a court of law.

The term "distant signal equivalent" (DSE) generally refers to the numerical fee or the sum of the base rate fee and the 3.75 percent fee, which et and the 3.75 percent fee, whichever is each distant television station car value given by the Copyright Act to each distant television station carried of DSEs determines the royalty you owe. For the full definition, see page What is a "Permitted" Station? A permitted station refers to a distant (v) of the General Instructions in the paper SA3 form. by a cable system during an accounting period. Your system's total number

There are two different formulas for computing DSEs: (1) a basic formula 1) A station actually carried within any portion of a cable system actually carried within any portion of a cable system prior of a cable system prio for all distant stations listed in space G (page 3), and (2) a special for-<br>
mula for those stations carried on a substitute basis and listed in space<br>
2) A station first carried after June 24, 1981, which could have been mula for those stations carried on a substitute basis and listed in space <br>
1 (page 5). (Note that if a particular station is listed in both space G and carried under FCC rules in effect on June 24, 1981, if such carriage I (page 5). (Note that if a particular station is listed in both space G and carried under FCC rules in effect on June 24, 1981, if such carriage space I, a DSE must be computed twice for that station: once under the  $\frac{1$ space I, a DSE must be computed twice for that station: once under the would not have exceeded the market quot<br>basic formula and again under the special formula. However, a station's basic formula and again under the special formula. However, a station's tion of distant stations under those rules.<br>total DSE is not to exceed its full type-value. If this happens, contact the sall and a station of the sam total DSE is not to exceed its full type-value. If this happens, contact the Licensing Division.)

# **BASIC FORMULA: FOR ALL DISTANT STATIONS LISTED**<br>IN SPACE G OF SA3E (LONG FORM)

DSEs, the Copyright Act gives different values to distant stations depend-<br>
in effect on April 15, 1976.<br>
5) In the case of a station carried prior to June 25, 1981, on a part-time ing upon their type. If, as shown in space G of your statement of account (page 3), a distant station is:  $\blacksquare$  and/or substitute basis only, that fraction of the current DSE repre-

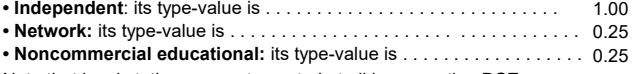

a station also depends on its basis of carriage. If, as shown in space G of your Form SA3E, the station was carried part time because of lack of activated channel capacity, its basis of carriage value is determined by (1) **Substitution of Grandfathered Stations.** Under section 76.65 of the calculating the number of hours the cable system carried the station during former FCC rules, a cable system was not required to delete any station<br>the accounting period, and (2) dividing that number by the total number of hours the station broadcast over the air during the accounting period. The 1972, even if the total number of distant stations carried exceeded the basis of carriage value for all other stations listed in space G is 1.0. **Step 2:** Calculate the station's basis of carriage value: The DSE of

basis of carriage value for all other stations listed in space G is 1.0.<br>**Step 3:** Multiply the result of step 1 by the result of step 2. This gives you the particular station's DSE for the accounting period. (Note that for but is subject to the Base Rate, and where applicable, the Syndicate<br>
stations other than those carried on a part-time basis due to lack of ac-<br>
Ex stations other than those carried on a part-time basis due to lack of ac-<br>
tivated channel capacity, actual multiplication is not necessary since the view that, since section 76.65 of the former FCC rules would not have tivated channel capacity, actual multiplication is not necessary since the DSE will always be the same as the type value.)

# **SPACE I OF SA3E (LONG FORM) CONG FORM**

Step 1: For each station, calculate the number of programs that, during the accounting period, were broadcast live by the station and were substituted **COMPUTING THE 3.75 PERCENT RATE—PART 6 OF THE DSE**<br>**SCHEDULE SCHEDULE** for programs deleted at the option of the cable system.

(These are programs for which you have entered "Yes" in column 2 and **•** Determine which distant stations were carried by the system pursuant • Determine which distant stations were carried by the system pursuant **\*** beter

calendar year (365—or 366 in a leap year). This gives you the particular station's DSE for the accounting period.

In part 5 of this schedule you are asked to add up the DSEs for all of the number of DSEs subject to the 3.75 percent rate. Multiply distant television stations your cable system carried during the accounting by gross rece distant television stations your cable system carried during the accounting period. This is the total sum of all DSEs computed by the basic formula and by the special formula. **COMPUTING THE SYNDICATED EXCLUSIVITY SURCHARGE—**

the base rate fee. In addition, cable systems located within certain television market areas may be required to calculate the 3.75 fee and/or the a major television market, part 7 does not have to be completed. Syndicated Exclusivity Surcharge. Note: Distant multicast streams are not **•** Determine which station(s) reported in block B, part 6 are commercial<br>• Obtermine which stations and place a grade B contour, in whole, or in pa subject to the 3.75 fee or the Syndicated Exclusivity Surcharge. Distant

The 3.75 Fee. If a cable system located in whole or in part within a to be completed.<br>Ievision market added stations after June 24, 1981, that would not have **Completed by Determine which of those** stations reported in blo television market added stations after June 24, 1981, that would not have • Determine which of those stations reported in block b, part 7 of the been permitted under FCC rules, regulations, and authorizations (hereaf- DSE ter referred to as "the former FCC rules") in effect on June 24, 1981, the exempt from the FCC's syndicated exclusivity rules in effect on June 24<br>system must compute the 3.75 fee using a formula based on the number 1981. system must compute the 3.75 fee using a formula based on the number and the state of partially-distant stations, and you elect to do so, you must compute of DSEs added. These DSEs used in computing the 3.75 fee will not b of DSEs added. These DSEs used in computing the 3.75 fee will not be used in computing the base rate fee and Syndicated Exclusivity Surcharge. The surcharge in part 9 of this schedule.<br>The Syndicated Exclusivity Surcharge. Cable systems located in value of Subtract the exempt DSEs from the

whole or in part within a major television market, as defined by FCC rules B of part 7. This is the total number of DSEs subject to the Syndicated and regulations, must calculate a Syndicated Exclusivity Surcharge for the Exclusivity Surcharge. carriage of any commercial VHF station that places a grade B contour, in **·** Compute the Syndicated Exclusivity Surcharge based upon these DSEs whole or in part, over the cable system that would have been subject to and the appropriate formula for the system's market position. the FCC's syndicated exclusivity rules in effect on June 24, 1981.

**The Minimum Fee⁄Base Rate Fee ⁄ 3.75 Percent Fee.** All cable sys-**INSTRUCTIONS FOR DSE SCHEDULE** the state of tems fling SA3E (Long Form) must pay at least the minimum fee, which is<br>**WHAT IS A "DSE"** 1.064 percent of gross receipts. The cable system pays either the minimur 1.064 percent of gross receipts. The cable system pays either the minimum<br>fee or the sum of the base rate fee and the 3.75 percent fee, whichever is

station whose carriage is not subject to the 3.75 percent rate but is subject to the base rate and, where applicable, the Syndicated Exclusivity **FORMULAS FOR COMPUTING A STATION'S DSE**<br>There are two different formulas for computing DSEs: (1) a basic formula 1) A station actually carried within any portion of a cable system prior

commercial educational, or regular independent station for which a quota was or would have been imposed under FCC rules (47 CFR 76.59 (b),(c), 76.61 (b),(c),(d), and 767.63 (a) [referring to 76.61 (b),(d)])

**IN SPACE G OF SA3E (LONG FORM)** 4) A station carried pursuant to an individual waiver granted between<br> **Step 1:** Determine the station's type-value. For purposes of computing April 16, 1976, and June 25, 1981, under the F April 16, 1976, and June 25, 1981, under the FCC rules and regulations

sented by prior carriage.

**NOTE:** If your cable system carried a station that you believe qualifies **• Noncommercial educational:** its type-value is . . . . . . . . . . . . . . . . . . 0.25 as a permitted station but does not fall into one of the above catego-Note that local stations are not counted at all in computing DSEs.<br>**Rien 2:** Calculate the statement of account of account of account of account of account of account of account of a<br>detailing the basis for its classifcati

that it was authorized to carry or was lawfully carrying prior to March 31, 1972, even if the total number of distant stations carried exceeded the of these grandfathered stations is not subject to the 3.75 percent rate, but is subject to the Base Rate, and where applicable, the Syndicated permitted substitution of a grandfathered station, the 3.75 percent Rate applies to a station substituted for a grandfathered station if carriage **SPECIAL FORMULA FOR STATIONS LISTED IN INCLUSIVE A CONSUMING THE STATIONS** of the station exceeds the market quota imposed for the importation

- to former FCC rules in effect on June 24, 1981.
- Step 2: Divide the result of step 1 by the total number of days in the **•** Identify any station carried prior to June 25, 198l, on a substitute and/or<br>alendar year (365—or 366 in a leap year). This gives you the particular the DSE exempt from the 3.75 percent rate.
- Subtract the number of DSEs resulting from this carriage from the num-**TOTAL OF DSEs**<br>In part 5 of the DSE Schedule. This is the total<br>In part 5 of this schedule you are asked to add up the DSEs for all of the **the contable contable of DSEs** subject to the 3.75 percent rate. Multiply these D

# **PART 7 OF THE DSE SCHEDULE**

- **THE ROYALTY FEE**<br>The total royalty fee is determined by calculating the minimum fee and<br>major television market as defined by the FCC rules and regulations in major television market as defined by the FCC rules and regulations in effect on June 24, 1981. If no portion of the cable system is located in
- simulcast streams are not subject to any royalty payment.<br>
The 3.75 Fee. If a cable system located in whole or in part within a to be completed.<br>
to be completed.
- been permitted under FCC rules, regulations, and authorizations (hereaf-<br>
ter referred to as "the former FCC rules") in effect on June 24, 1981, the exempt from the FCC's syndicated exclusivity rules in effect on June 24,
	- $\cdot$  Subtract the exempt DSEs from the number of DSEs determined in block
	-

# DSE SCHEDULE. PAGE 11.<br>COMPUTING THE BASE RATE FEE—PART 8 OF THE DSE

Determine whether any of the stations you carried were partially distant— complement of stations; and (3) the amount of gross receipts attributable that is, whether you retransmitted the signal of one or more stations to the to that group subscribers located within the station's local service area and, at the same **6.** Add together the base rate fees for each subscriber group to detertime, to other subscribers located outside that area. The mine the system's total base rate fee.

- as reported in block B, part 6 or from part 5, whichever is applicable. of the Schedule to determine the Syndicated Exclusivity Surcharge. First DSE 1.064% of gross receipts **What to Do If You Need More Space on the DSE Schedule.** There
- 

1. Divide all of your subscribers into subscriber groups depending on information on that copy, and attach it to the DSE schedule. are distant with respect to exactly the same complement of stations. The round off to no less than the third decimal point. If you round off a DSE in

2. Identify the communities/areas represented by each subscriber group. any case, you must round off DSEs throughout the schedule as follows:

that group's complement of stations. unchanged (example: .34647 is rounded to .346).

markets, give each station's DSEs as you gave them in parts 2, 3, and 4 rounded up (example: .34651 is rounded to .347). of the schedule; or

4. Determine the portion of the total gross receipts you reported in space *distant stations, if any portion is located within a major television market.* K (page 7) that is attributable to each subscriber group.

**5. Calculate a separate base rate fee for each subscriber group, using SCHEDULE SCHEDULE** (1) the rates given above; (2) the total number of DSEs for that group's

• If none of the stations were partially distant, calculate your base rate 7. If any portion of the cable system is located in whole or in part within fee according to the following rates—for the system's permitted DSEs a major television market, you may also need to complete part 9, block B

Each of the second, third, and fourth DSEs 0.701% of gross receipts are no printed continuation sheets for the schedule. In most cases, the The fifth and each additional DSE 0.330% of gross receipts blanks provided should be large enough for the necessary information. If **PARTIALLY DISTANT STATIONS—PART 9 OF THE DSE SCHEDULE** you need more space in a particular part, make a photocopy of the page • If any of the stations were partially distant: in the station of the station of the station sheet), enter the additional

their location. A particular subscriber group consists of all subscribers who **Rounding Off DSEs.** In computing DSEs on the DSE schedule, you may

- 3. For each subscriber group, calculate the total number of DSEs of When the fourth decimal point is 1, 2, 3, or 4, the third decimal remains
- If your system is located wholly outside all major and smaller television When the fourth decimal point is 5, 6, 7, 8, or 9, the third decimal is

If any portion of your system is located in a major or smaller television *The example below is intended to supplement the instructions for calculat*market, give each station's DSE as you gave it in block B, part 6 of this *ing only the base rate fee for partially distant stations. The cable system* schedule. *would also be subject to the Syndicated Exclusivity Surcharge for partially*

# EXAMPLE: COMPUTATION OF COPYRIGHT ROYALTY FEE FOR CABLE SYSTEM CARRYING PARTIALLY DISTANT STATIONS

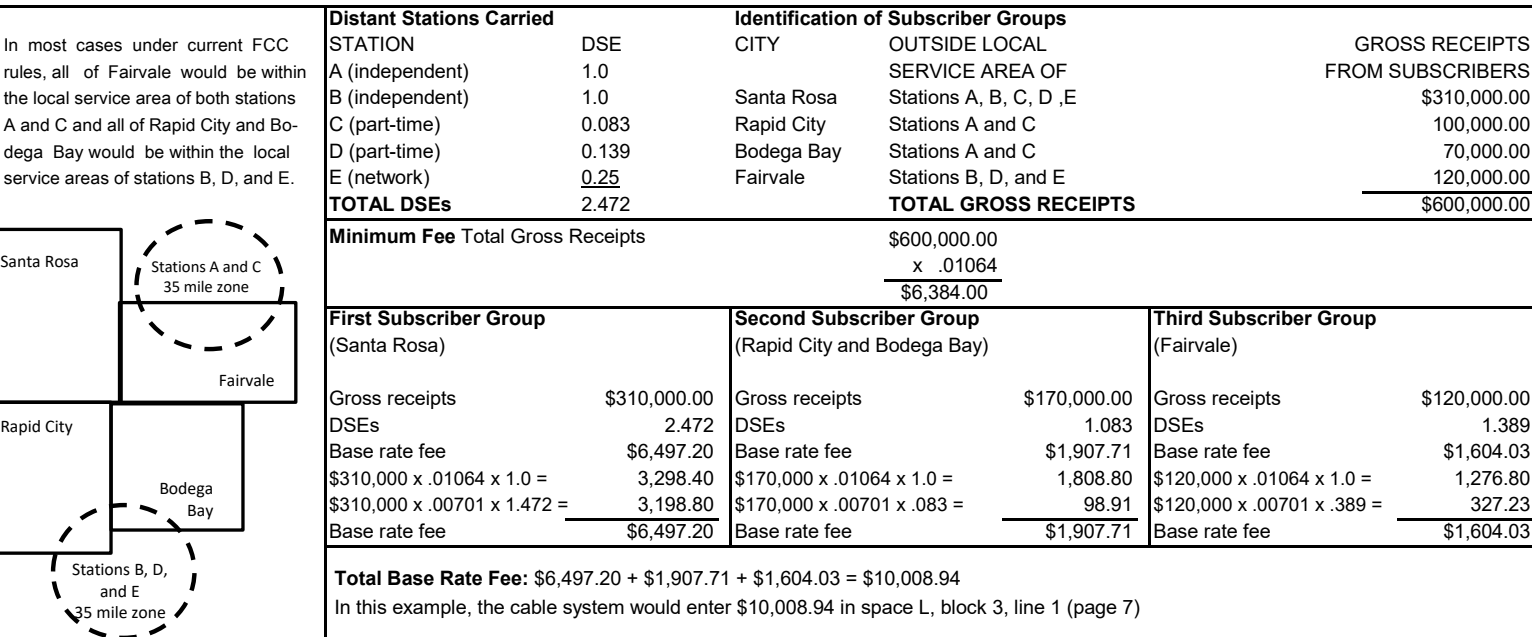

# DSE SCHEDULE. PAGE 11. (CONTINUED)

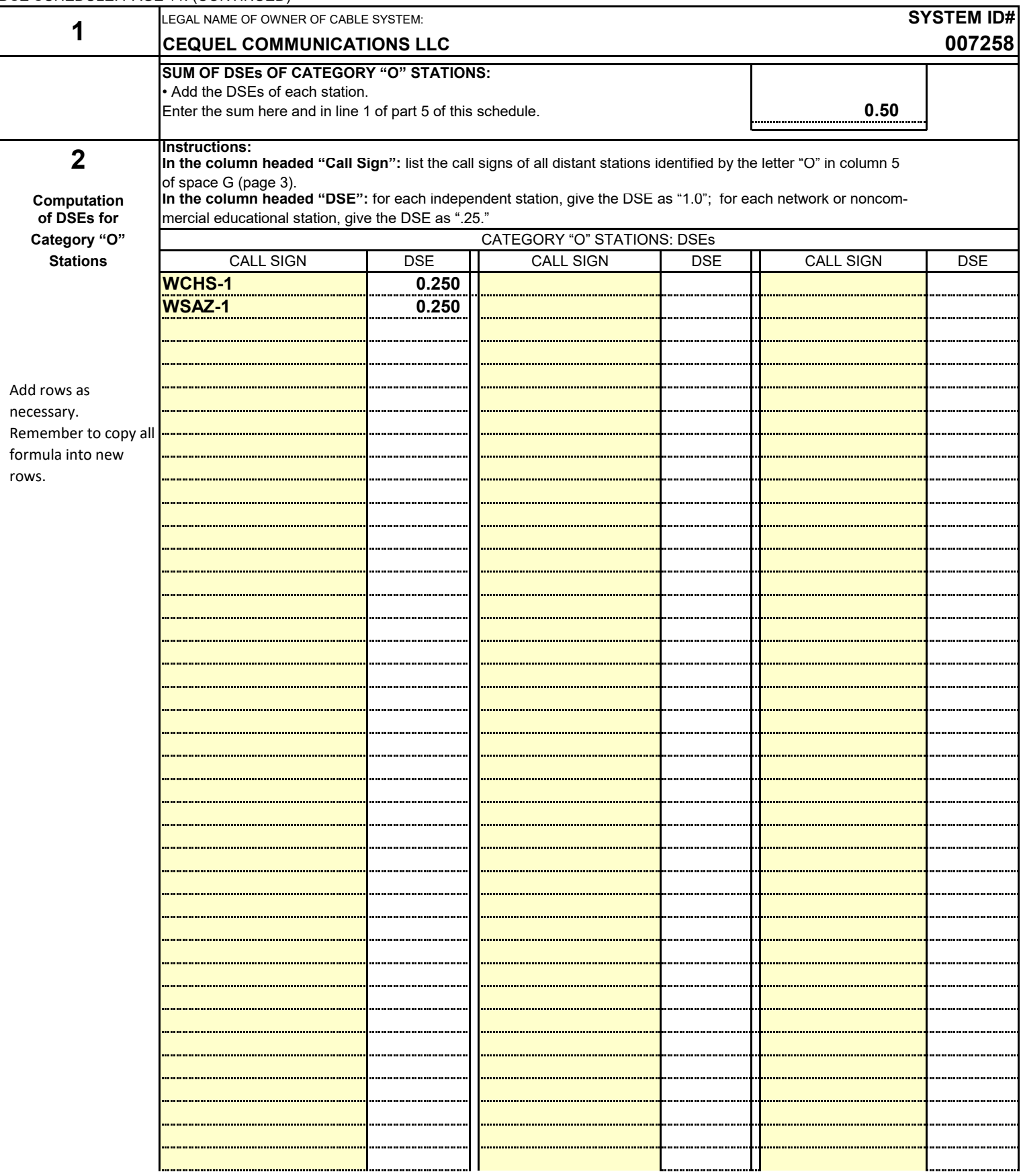

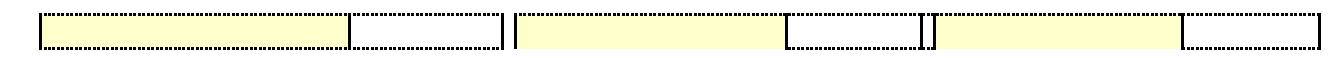

 $\overline{\phantom{a}}$ 

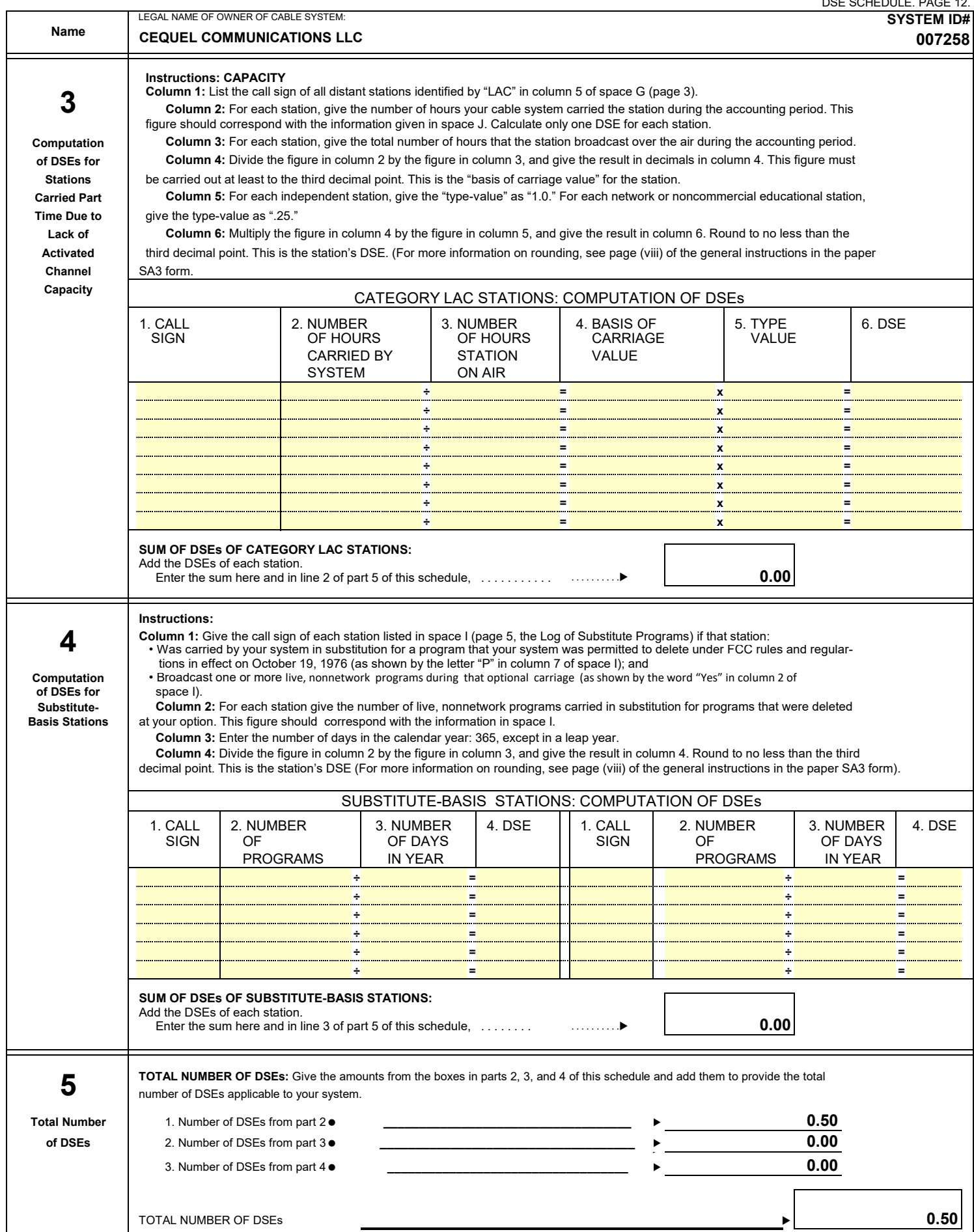

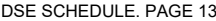

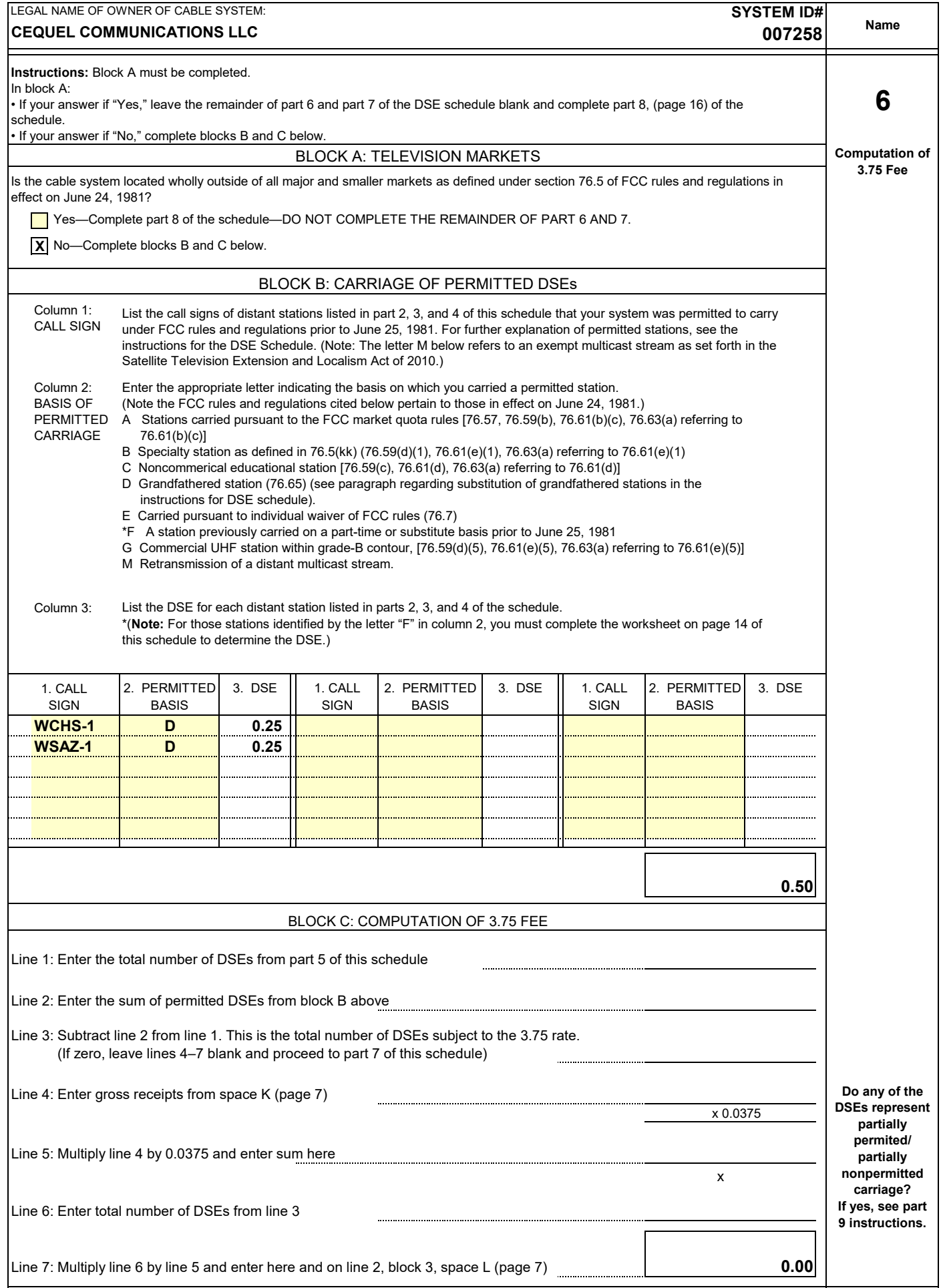

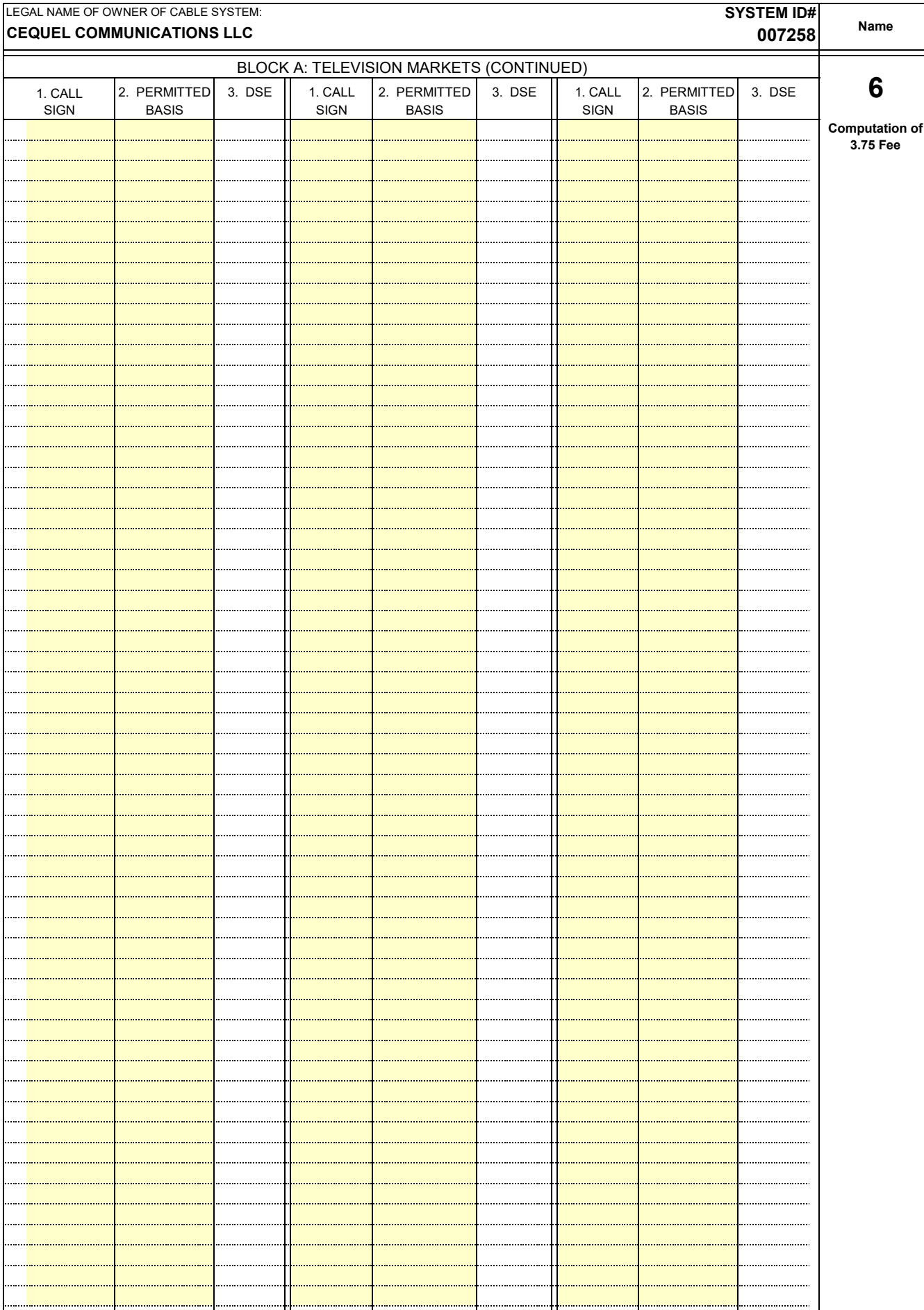

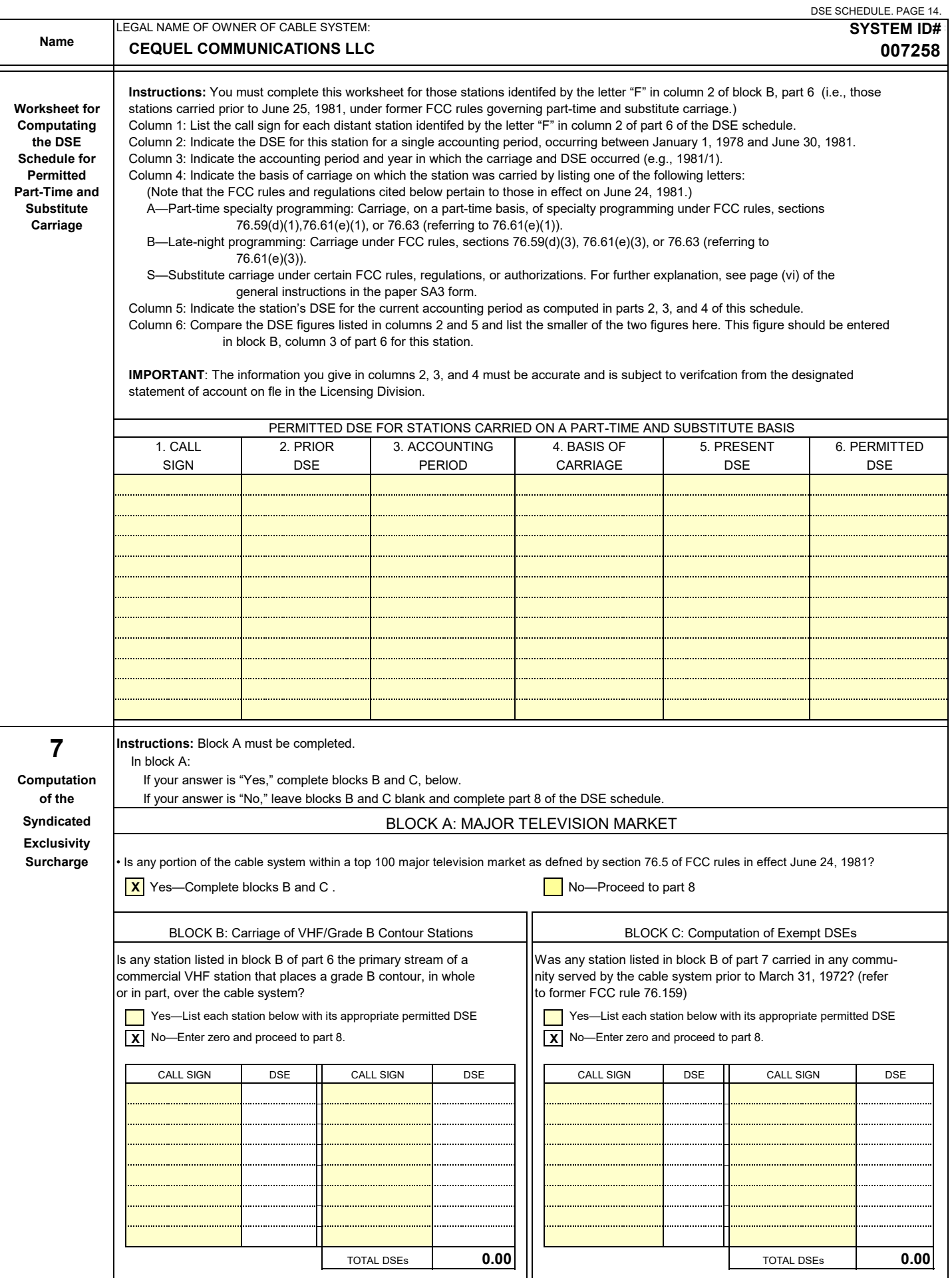

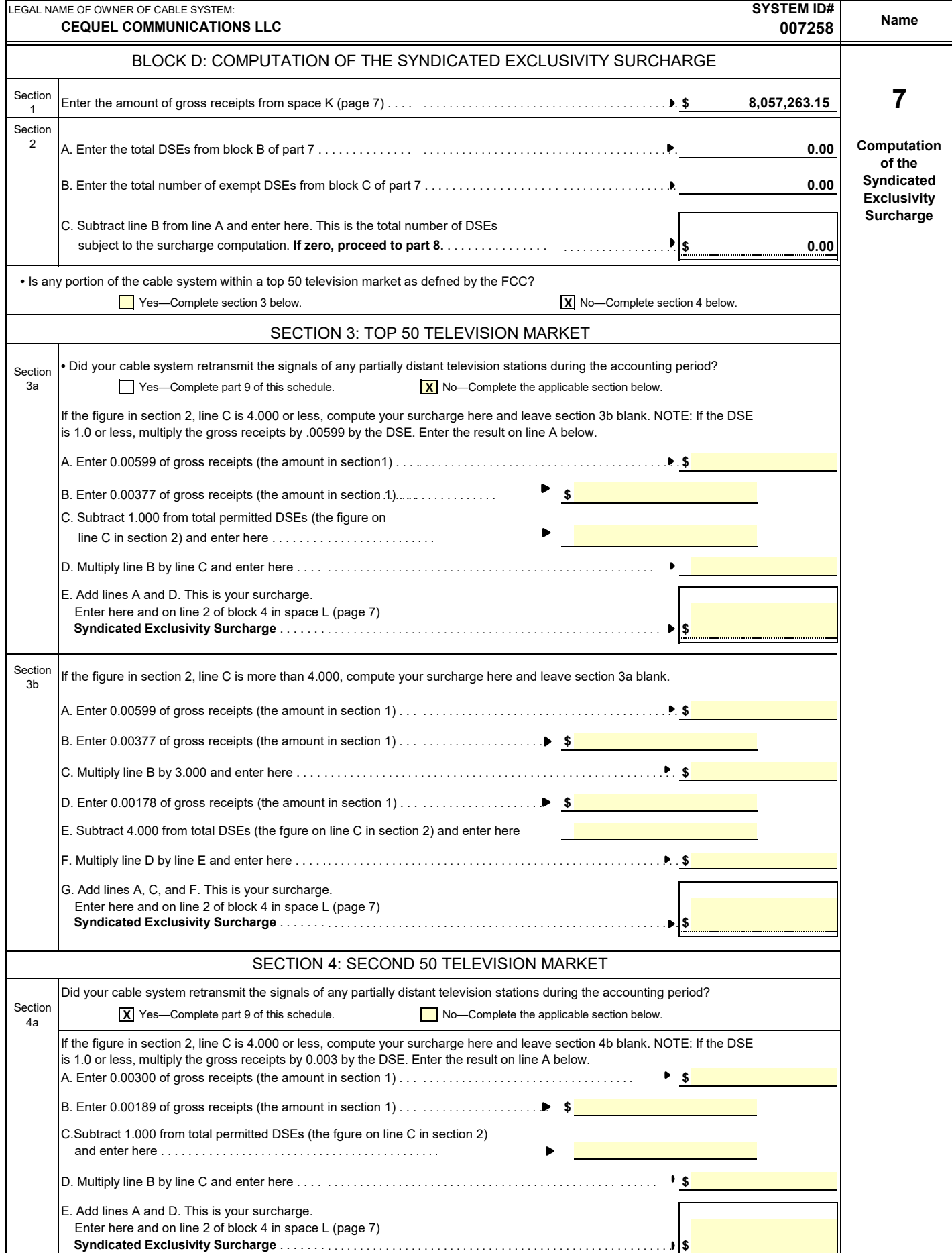

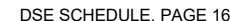

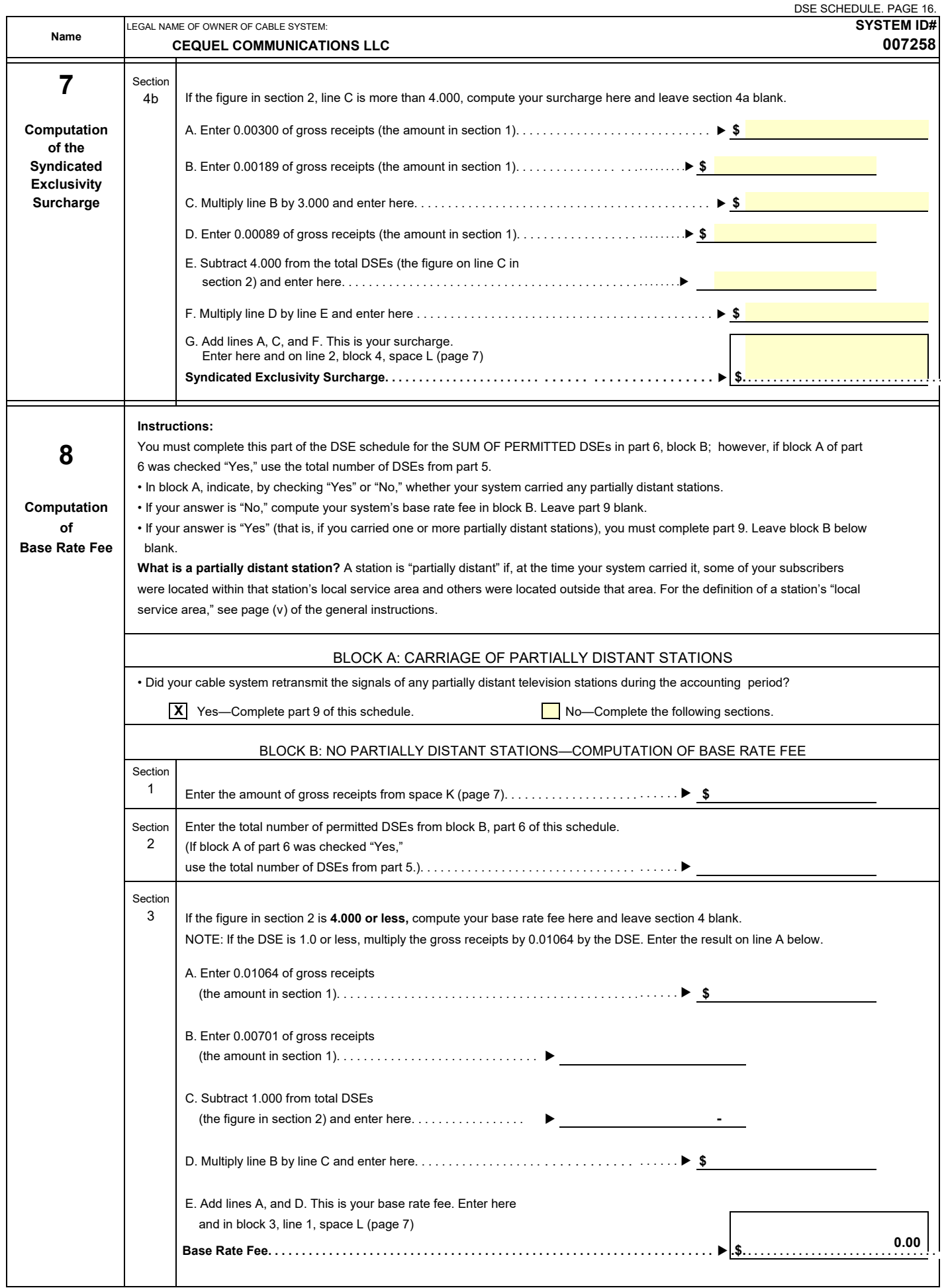

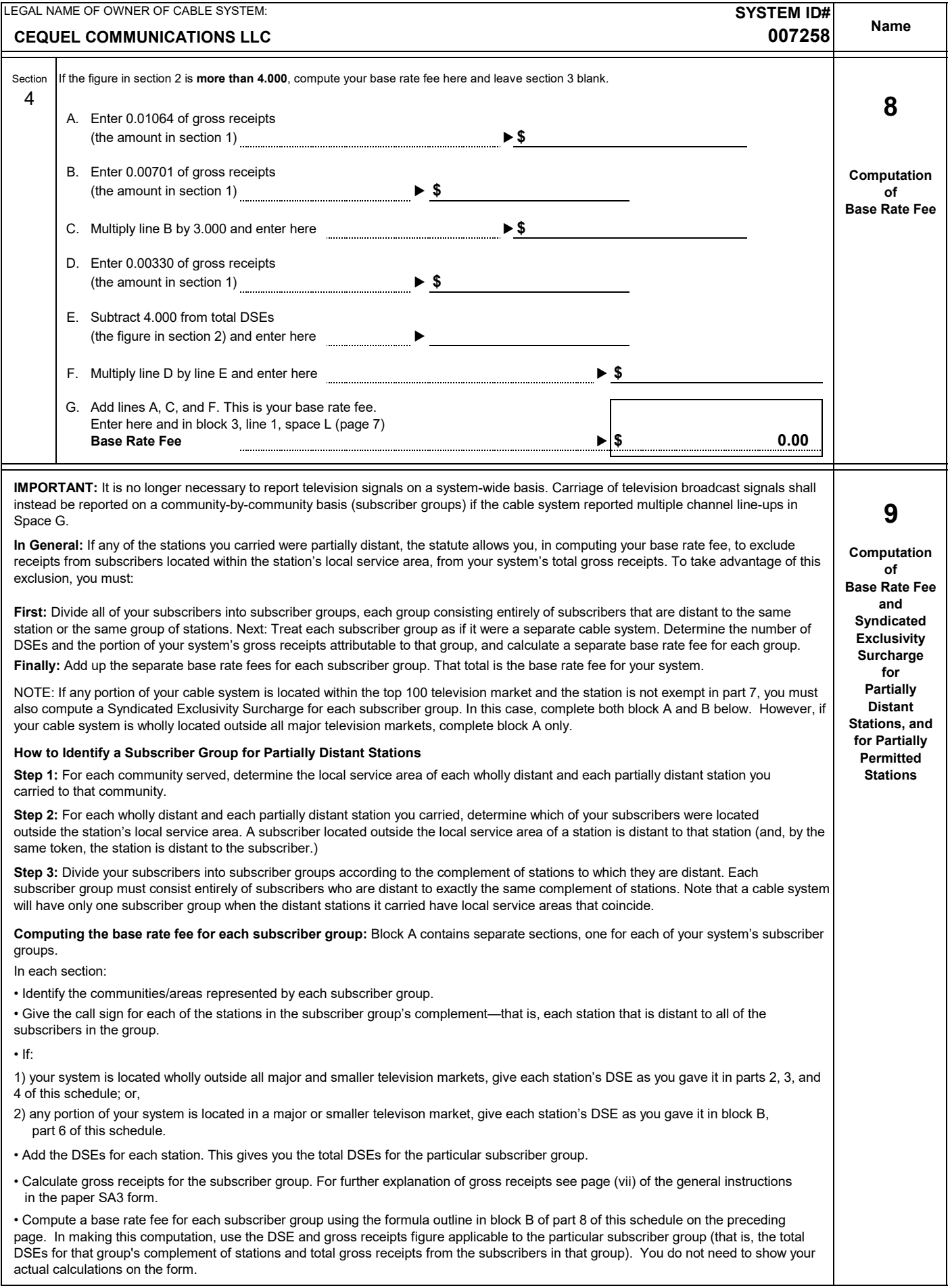

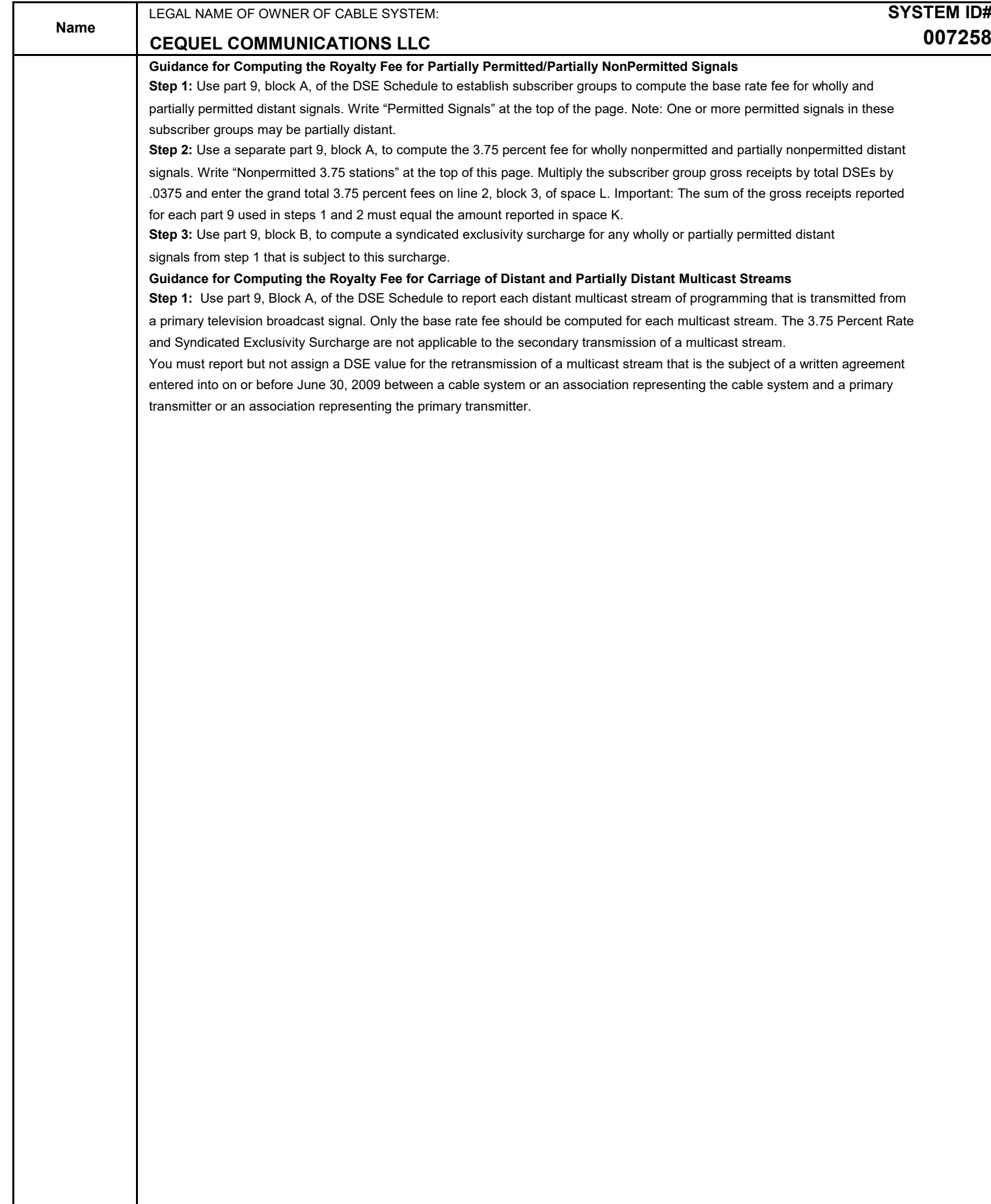

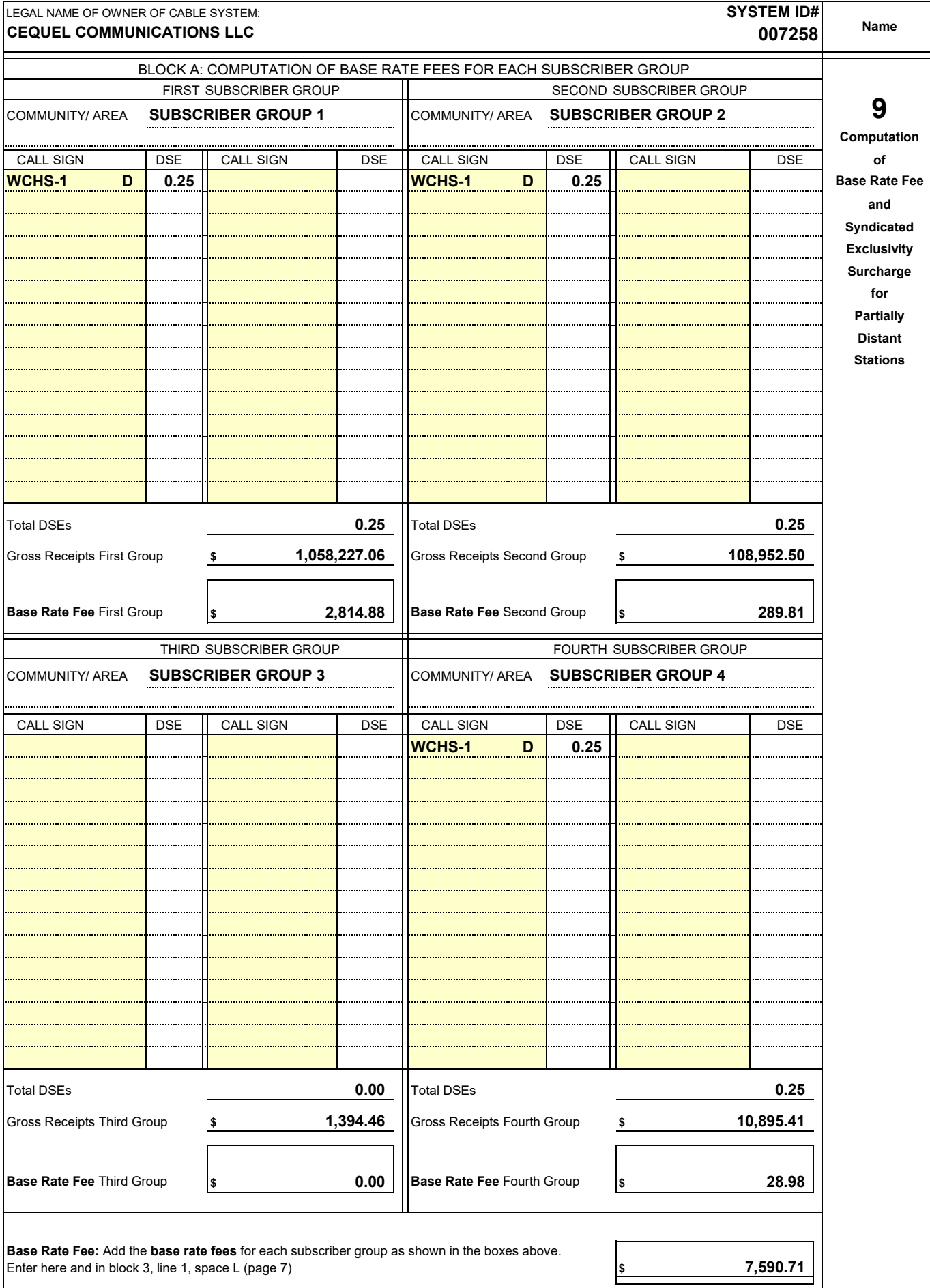

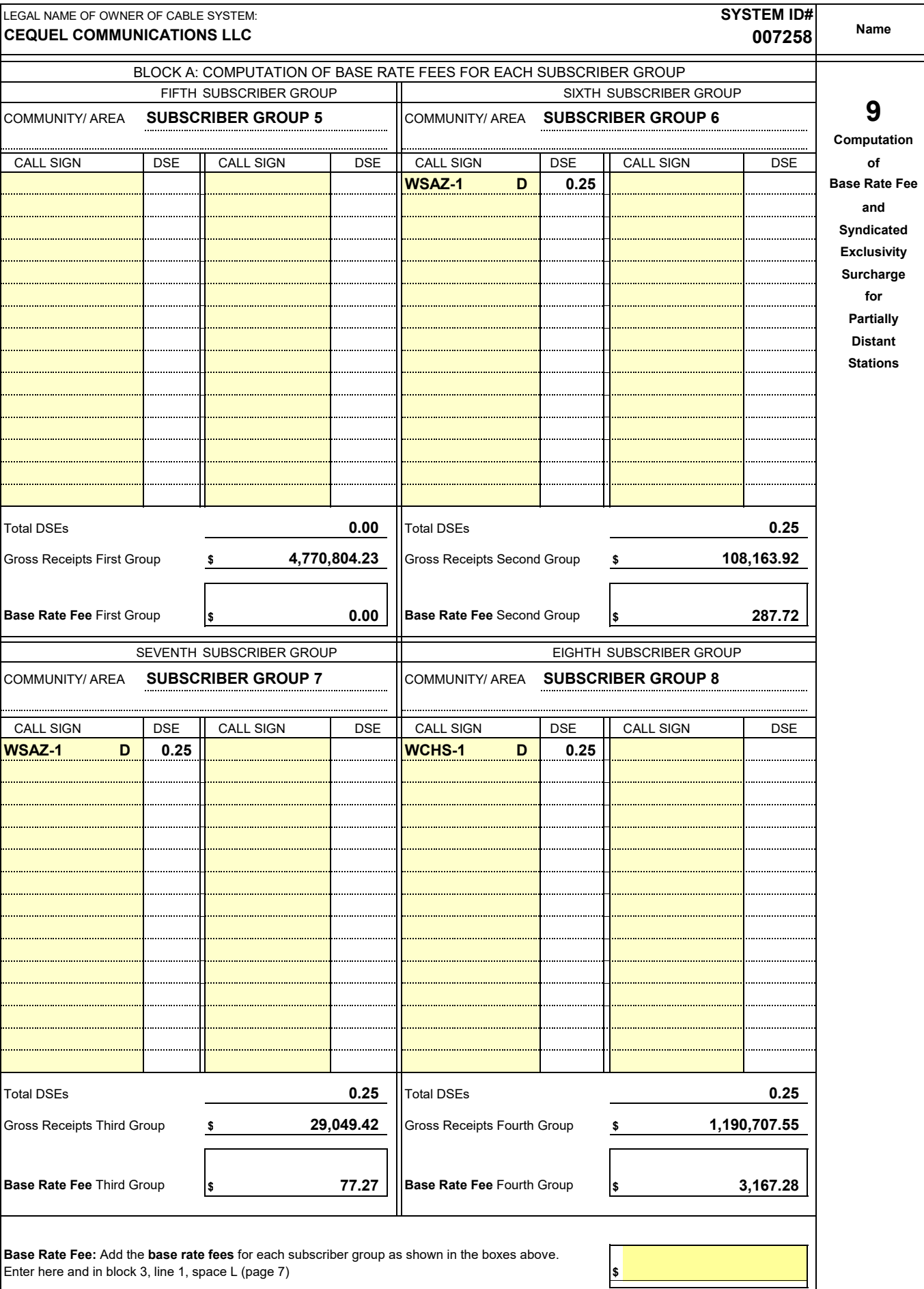

 $\overline{\phantom{a}}$ 

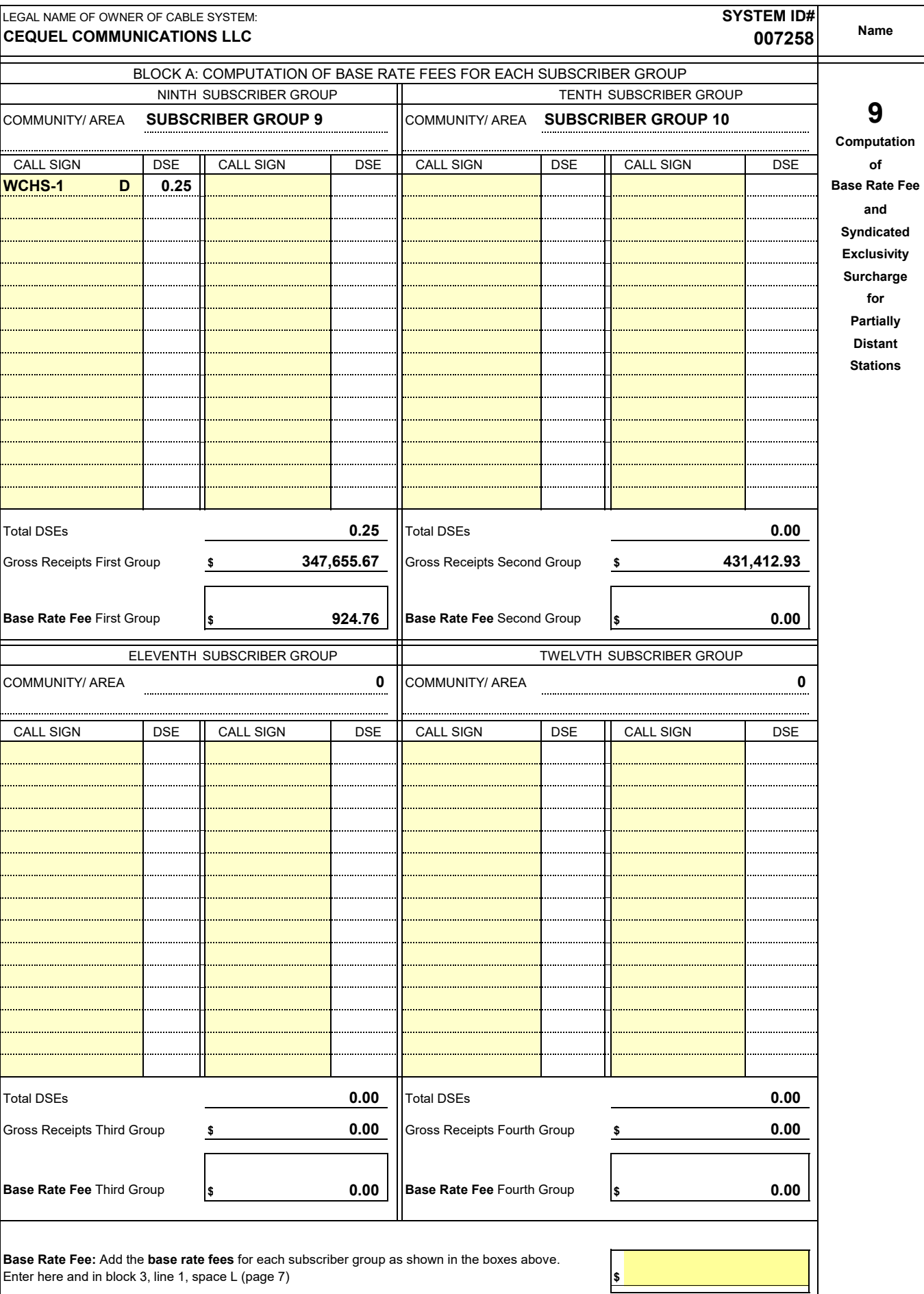

 $\overline{\phantom{a}}$ 

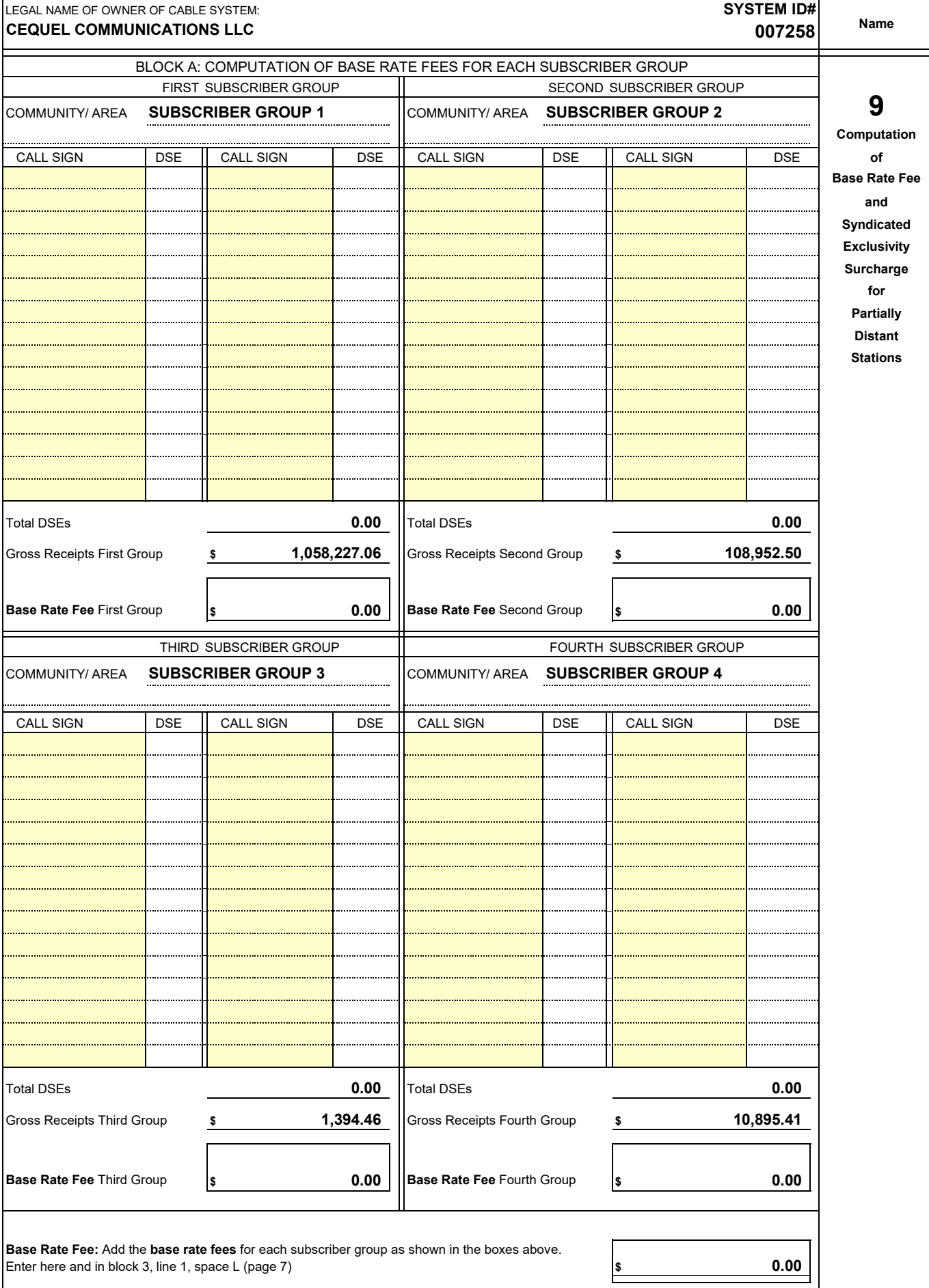

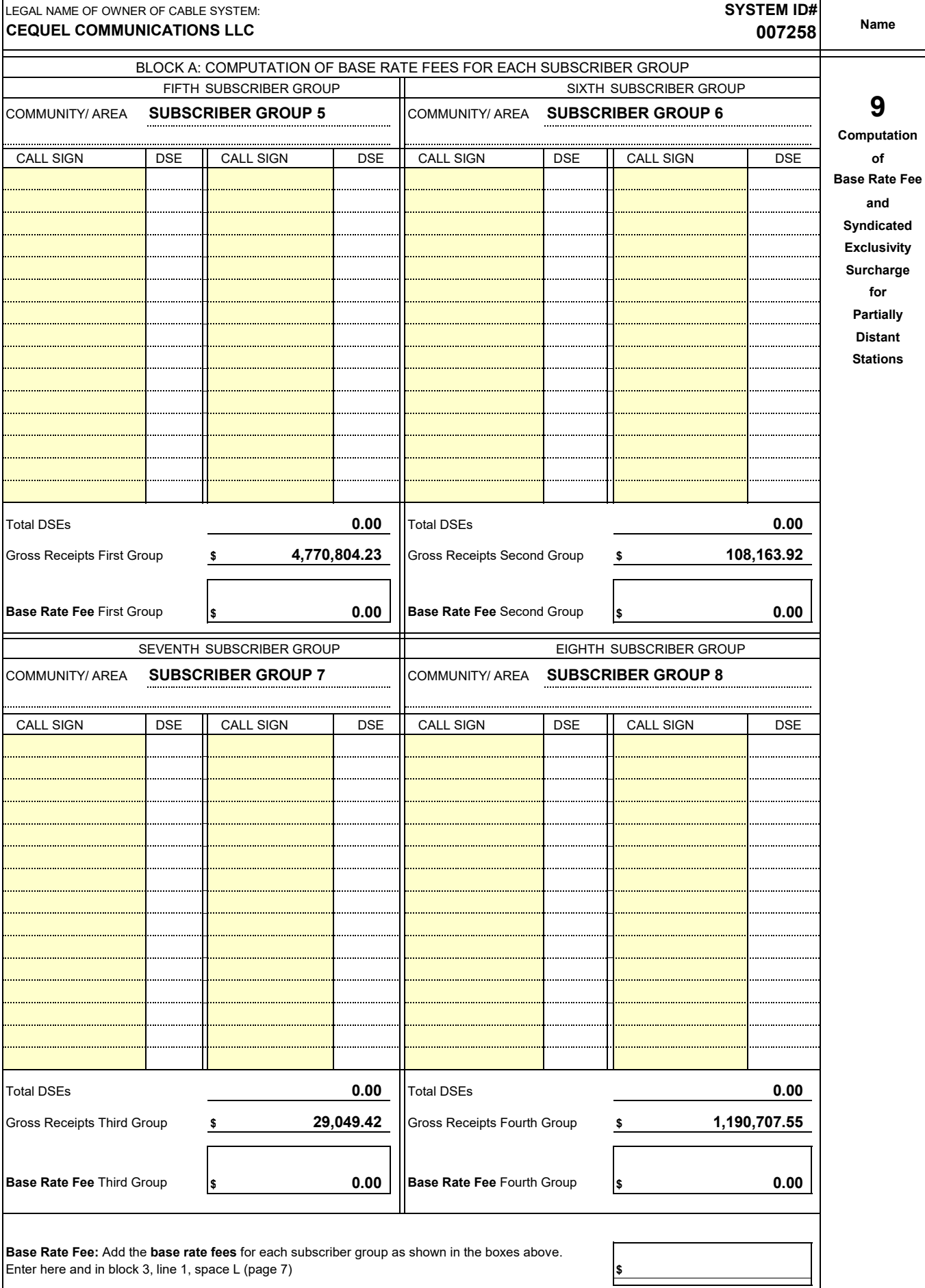

I

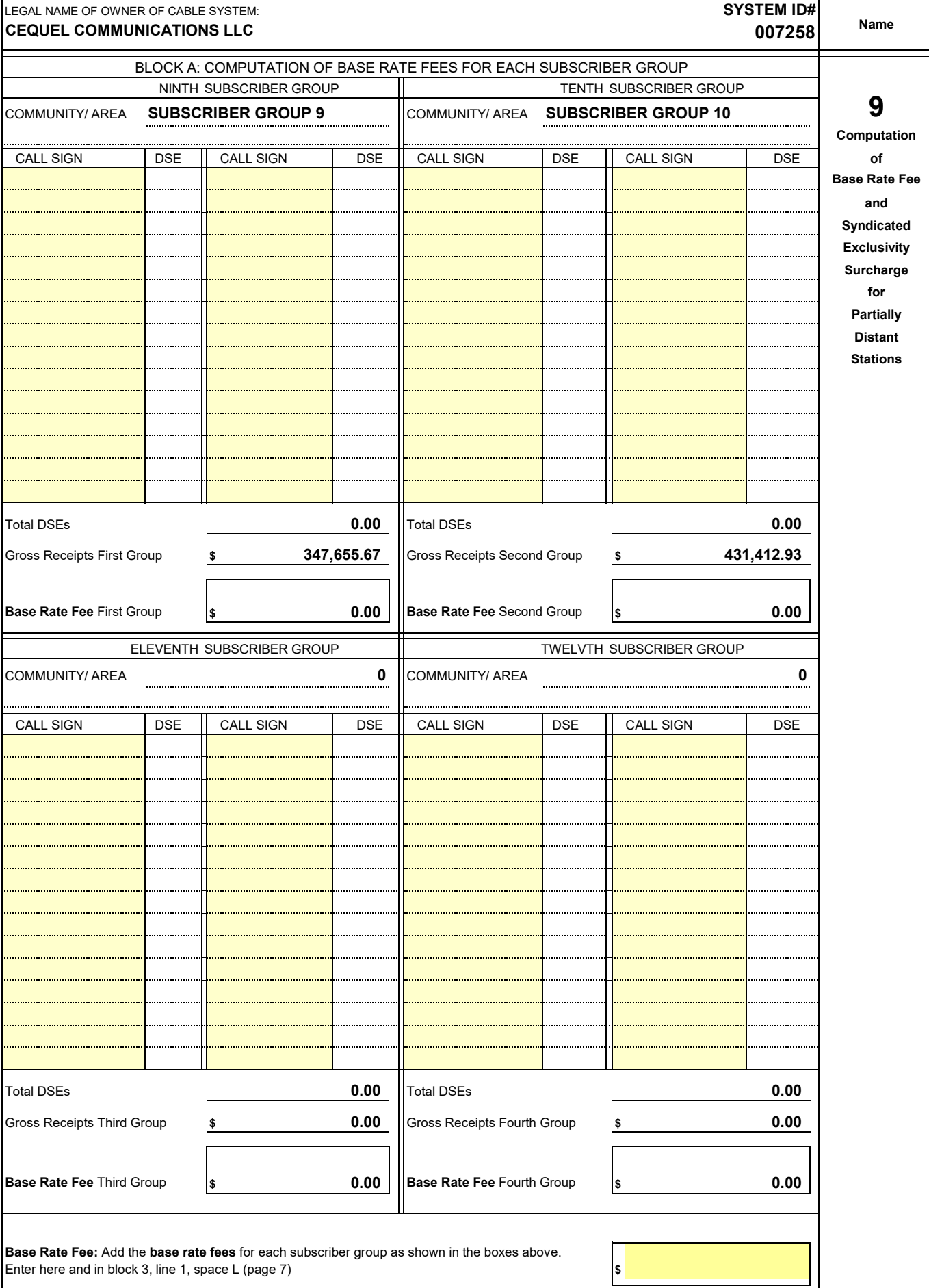

I

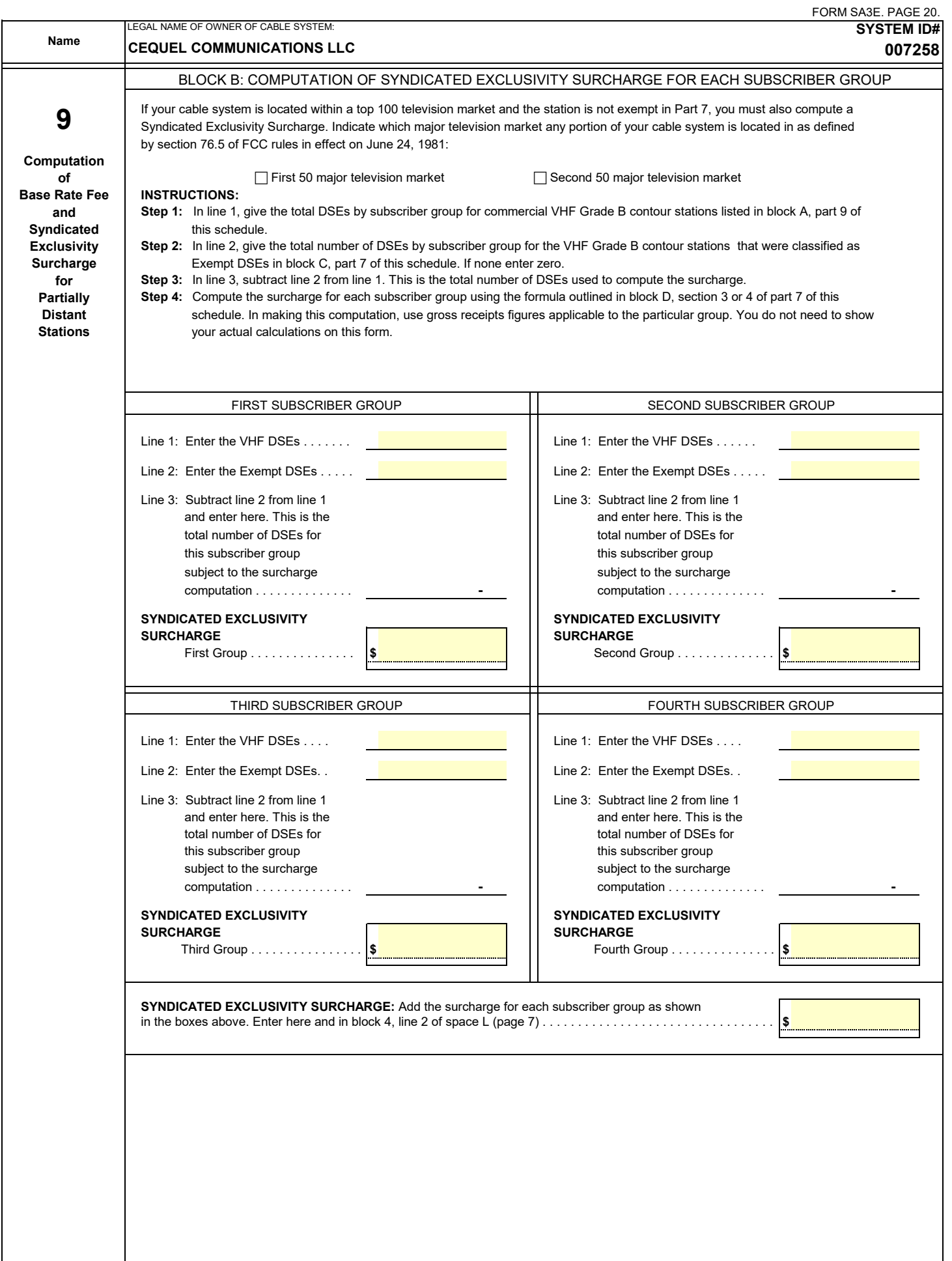

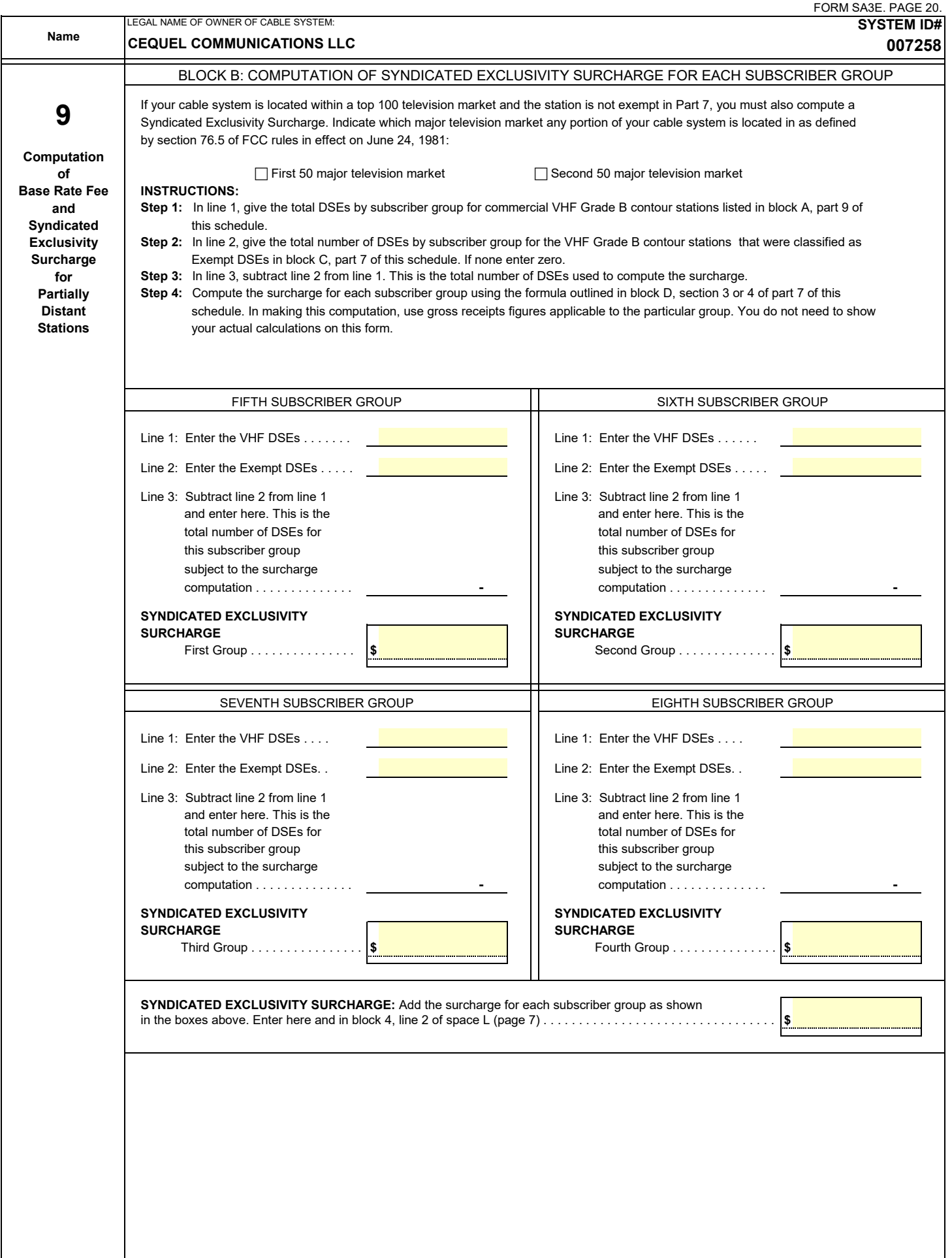

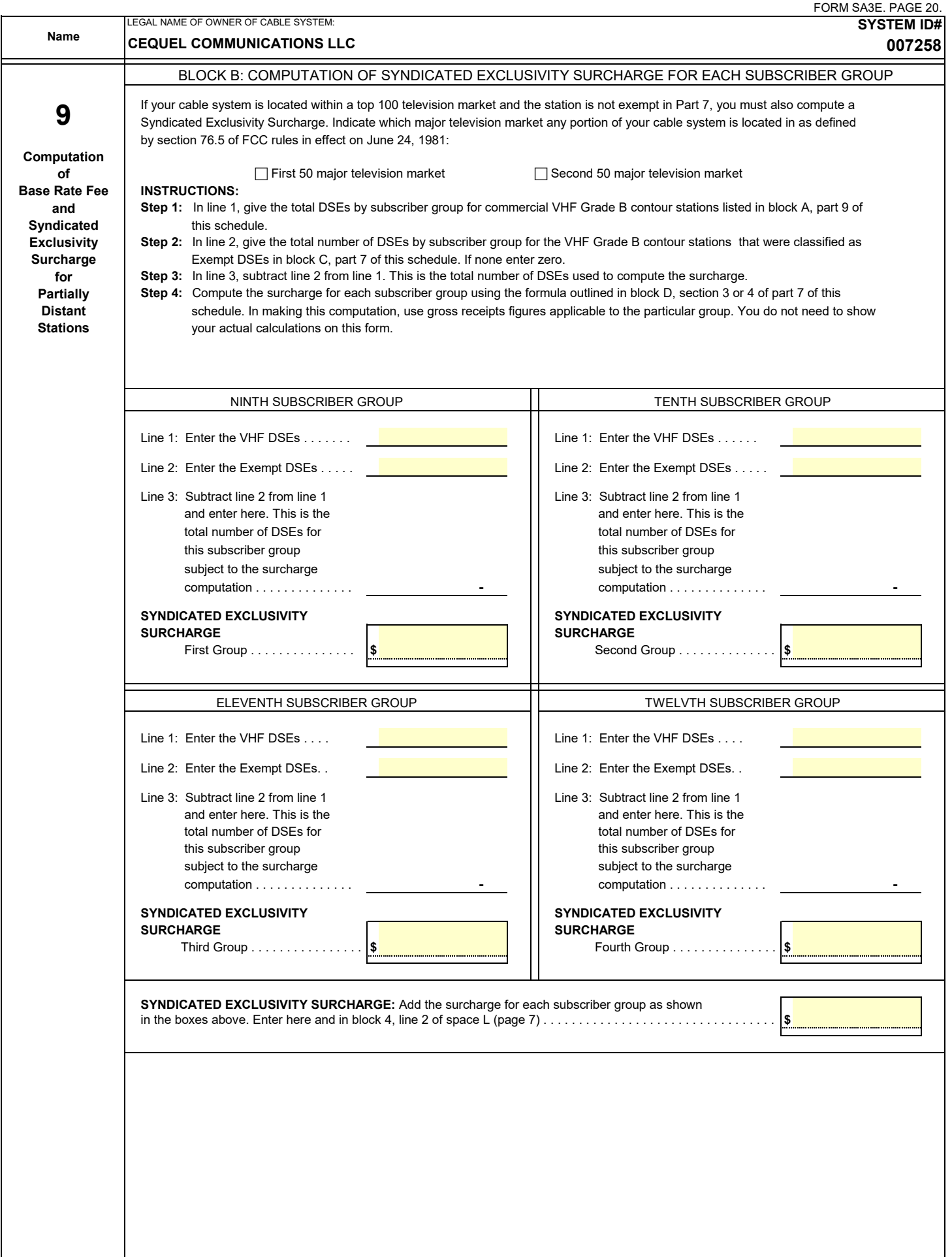